# **Pin Component Technology (V1.0) and Its C Interface**

Scott Hissam James Ivers Daniel Plakosh Kurt C. Wallnau

*April 2005*

TECHNICAL NOTE CMU/SEI-2005-TN-001

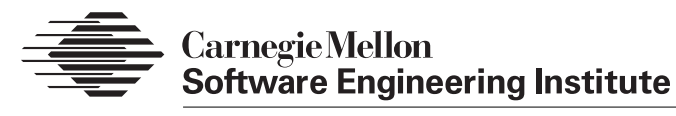

Pittsburgh, PA 15213-3890

# **Pin Component Technology (V1.0) and Its C Interface**

CMU/SEI-2005-TN-001

Scott Hissam James Ivers Daniel Plakosh Kurt C. Wallnau

*April 2005*

**Predictable Assembly from Certifiable Components Initiative**

Unlimited distribution subject to the copyright.

This work is sponsored by the U.S. Department of Defense.

The Software Engineering Institute is a federally funded research and development center sponsored by the U.S. Department of Defense.

Copyright 2005 Carnegie Mellon University.

#### NO WARRANTY

THIS CARNEGIE MELLON UNIVERSITY AND SOFTWARE ENGINEERING INSTITUTE MATERIAL IS FURNISHED ON AN "AS-IS" BASIS. CARNEGIE MELLON UNIVERSITY MAKES NO WARRAN-TIES OF ANY KIND, EITHER EXPRESSED OR IMPLIED, AS TO ANY MATTER INCLUDING, BUT NOT LIMITED TO, WARRANTY OF FITNESS FOR PURPOSE OR MERCHANTABILITY, EXCLUSIV-ITY, OR RESULTS OBTAINED FROM USE OF THE MATERIAL. CARNEGIE MELLON UNIVERSITY DOES NOT MAKE ANY WARRANTY OF ANY KIND WITH RESPECT TO FREEDOM FROM PATENT, TRADEMARK, OR COPYRIGHT INFRINGEMENT.

Use of any trademarks in this report is not intended in any way to infringe on the rights of the trademark holder.

Internal use. Permission to reproduce this document and to prepare derivative works from this document for internal use is granted, provided the copyright and "No Warranty" statements are included with all reproductions and derivative works.

External use. Requests for permission to reproduce this document or prepare derivative works of this document for external and commercial use should be addressed to the SEI Licensing Agent.

This work was created in the performance of Federal Government Contract Number FA8721-05-C-0003 with Carnegie Mellon University for the operation of the Software Engineering Institute, a federally funded research and development center. The Government of the United States has a royalty-free government-purpose license to use, duplicate, or disclose the work, in whole or in part and in any manner, and to have or permit others to do so, for government purposes pursuant to the copyright license under the clause at 252.227-7013.

For information about purchasing paper copies of SEI reports, please visit the publications portion of our Web site ([http://www.sei.cmu.edu/publications/pubweb.htm](http://www.sei.cmu.edu/publications/pubweb.html)l).

## **Table of Contents**

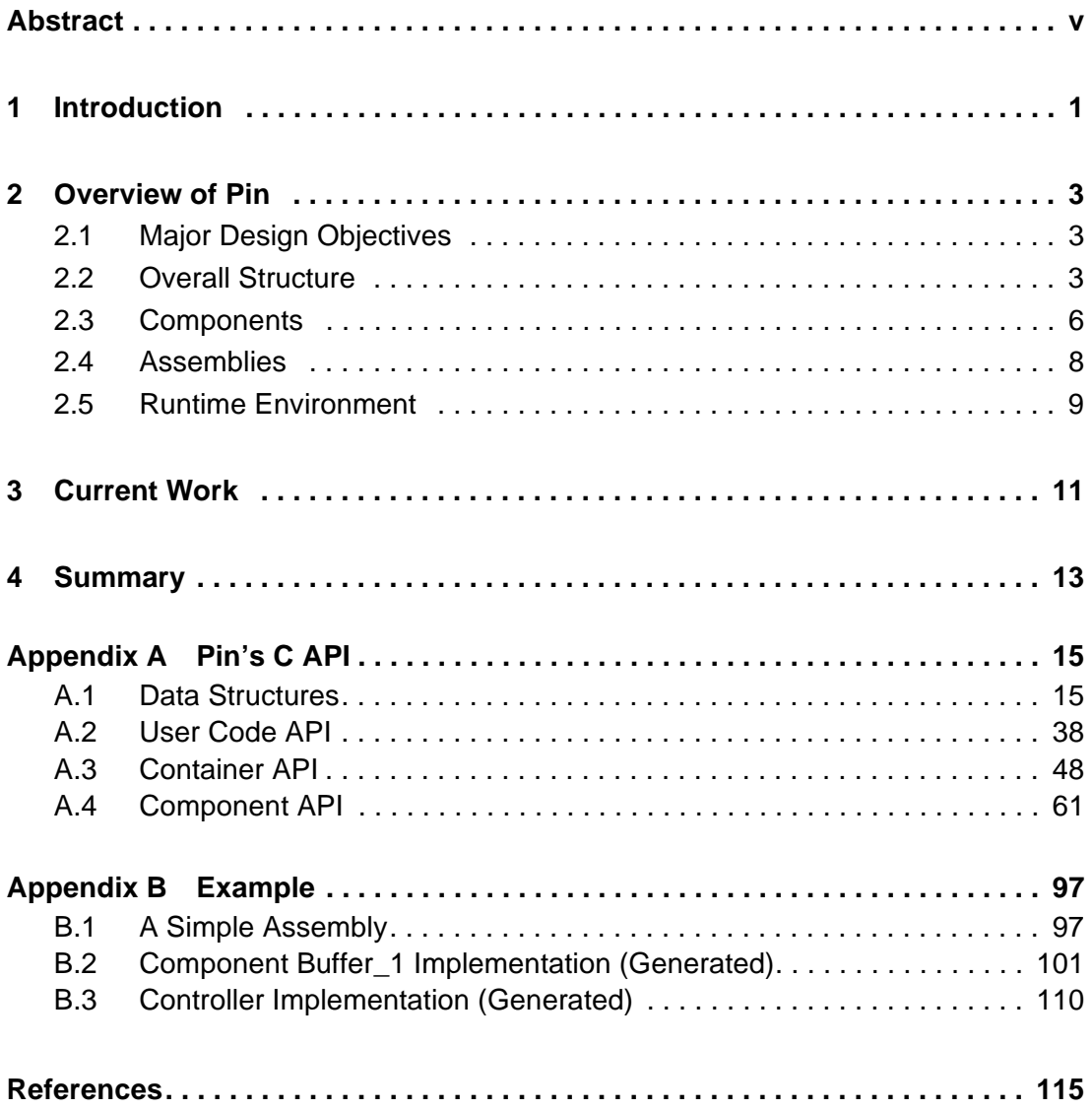

## **List of Figures**

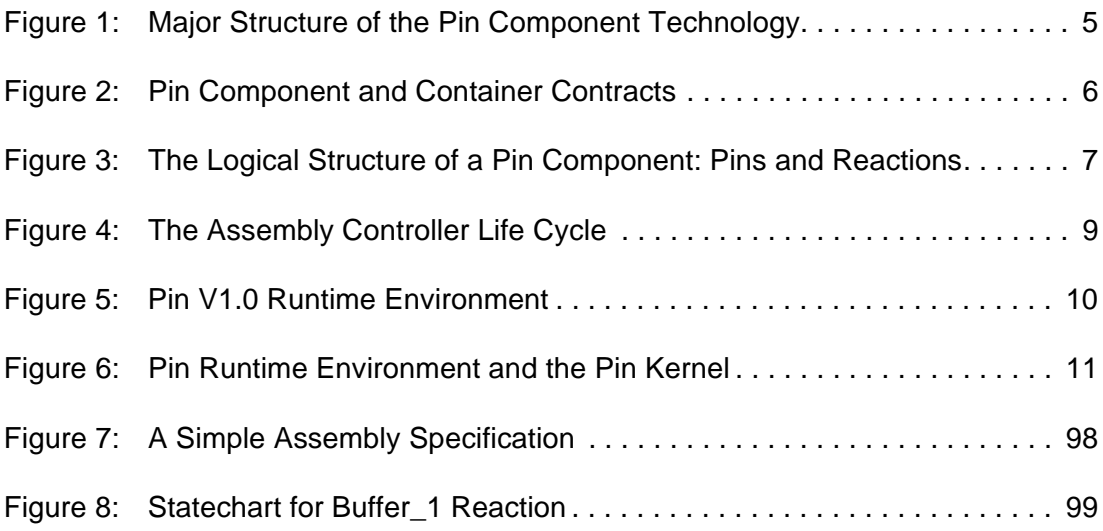

## **Abstract**

Pin is a basic, simple component technology suitable for building embedded software applications. Pin implements the container idiom for software components. Containers provide a prefabricated "shell" in which custom code executes and through which all interactions between custom code and its external environment are mediated. Pin is a component technology for pure assembly—systems are assembled by selecting components and connecting their interfaces (which are composed of communication channels called pins).

This report describes the main concepts of Pin and documents the C-language interface to Pin V1.0.

### **1 Introduction**

A *component technology* comprises a component model and a runtime environment [Bachmann 00]. The component model defines the logical and implementation structure of components and applications constructed from components, and defines rules for how components may interact with one another and how they share resources. The runtime environment enforces these rules of interaction and provides basic services for resource sharing, communication, scheduling, and the like.

The Pin component technology is based on an earlier component technology developed by the Carnegie Mellon® 1 Software Engineering Institute (SEI) for the Environmental Protection Agency (EPA) [Plakosh 99]. Pin has since been further developed for use in predictionenabled component technologies (PECTs) [Wallnau 03b]. Pin is a basic, simple component technology. A component technology for the class of systems we are targeting—embedded time- and safety-critical systems—should be small with an implementation that is (relatively) transparent; in fact, a large and opaque component technology would be counterproductive for this class of applications. There have been several generations of Pin implementations, and we expect more generations to follow.

### **About This Report**

The objective of this report is to describe the logical structure of the Pin component technology and to document the application programming interface (API) for a version of Pin used in PECTs for substation automation [Hissam 03] and industrial robotics [Hissam 04a]. This report does not intend to propose a standard interface to Pin or any other component technology. In particular, we expect this API to undergo changes, some of which are already in development.

The intended audience for this report is the practitioner who is interested in understanding or developing software component technologies for embedded applications. Although this report does not give specific guidance on how to develop such a component technology, it does document a component technology that has been useful in nontrivial settings. Further insight into the design of Pin is provided in reports on the construction and composition language (CCL) [Ivers 02], [Wallnau 03a]; CCL is an architecture description language in the "component and connector" style that has been further specialized to work with the Pin component technology.

<sup>1.</sup> Carnegie Mellon is registered in U.S. Patent and Trademark Office by Carnegie Mellon University.

The logical structure of Pin is described in Section 2. Our current work on Pin is described in Section 3. Appendix A describes the Pin application programming interface (API), while Appendix B provides a simple but illustrative example Pin application.

## **2 Overview of Pin**

### **2.1 Major Design Objectives**

The design of Pin is governed by five overall design objectives that transcend requirements imposed by particular applications and that will continue to govern the evolution of Pin. In brief, Pin should

- 1. have a simple programming model and an execution model that supports the semantics of UML statecharts
- 2. provide various ways to enforce extrinsic (to Pin) design and implementation constraints
- 3. introduce only the most basic features needed for building predictable embedded software
- 4. be adaptable to the needs of new applications and platforms
- 5. be freely distributable

The first objective is important for reasons of usability but is even more important for the purpose of automation. In particular, a simple programming model makes automated code generation straightforward and makes the code generators themselves relatively immune from changes to the Pin implementation. Further, specifications of component behavior, and the formal basis for their analyses, can build on a widely available specification language, UML. The second objective provides the flexibility needed to integrate new reasoning frameworks [Bass 05] into Pin-based PECTs; new reasoning frameworks may have assumptions that we wish to preserve as invariants in systems built using Pin. The third objective appeals to the benefits of parsimony: the simpler the implementation, the less chance it will introduce unanticipated runtime effects. The fourth objective recognizes that the needs of a broader range of applications and platforms can be supported without compromising a simple programming model by identifying key variation points, such as interaction mechanisms and scheduling policies. The fifth objective reflects our ultimate desire to make the results of our work widely available to practitioners, students, and researchers.

### **2.2 Overall Structure**

Pin implements features of component technology that are frequently encountered in research prototypes as well as commercial products:

- Pin implements the container idiom for software components. Containers provide prefabricated "shells" in which custom code executes. All interactions between the custom code and its external environment are mediated by the container, which may impose containertype-specific coordination policies. A component is a container and its custom code.
- Pin components are fully encapsulated. The container ensures that custom code can interact with its environment only through container-mediated interfaces. While full encapsulation "feels" restrictive to developers accustomed to unfettered access to the runtime environment, the results are systems with fewer hidden component dependencies and fewer changes for unanticipated component interactions.
- Components are independently deployable binary implementations with explicit context dependencies (a widely accepted starting point, popularized by Szyperski [Szyperski 02]). Each Pin component is implemented as a distributable dynamic link library (DLL). Since components are fully encapsulated, all environmental dependencies (on the runtime environment or other components) are fully explicit.
- Pin supports a model of pure assembly. Applications are constructed by connecting components using a repertoire of connectors. Each connector may impose coordination policies beyond those provided by containers; for example, queuing policies on message buffers. Assembly is "pure" because it is declarative; point-to-point custom interaction code (a.k.a. "glue" code) is not permitted. $2^2$
- A component runtime environment provides services and enforces component interaction policies. Services include access to the underlying platform; for example, timers, interrupts, and input devices. Interaction policies governing shared resources, such as process scheduling and intercomponent communication, are also provided by the runtime. Lastly, the runtime provides a portability layer for components and their assemblies.

The overall logical structure of Pin is depicted in Figure 1.

The effects of custom glue code can be simulated, of course, by encapsulating it as a Pin component.

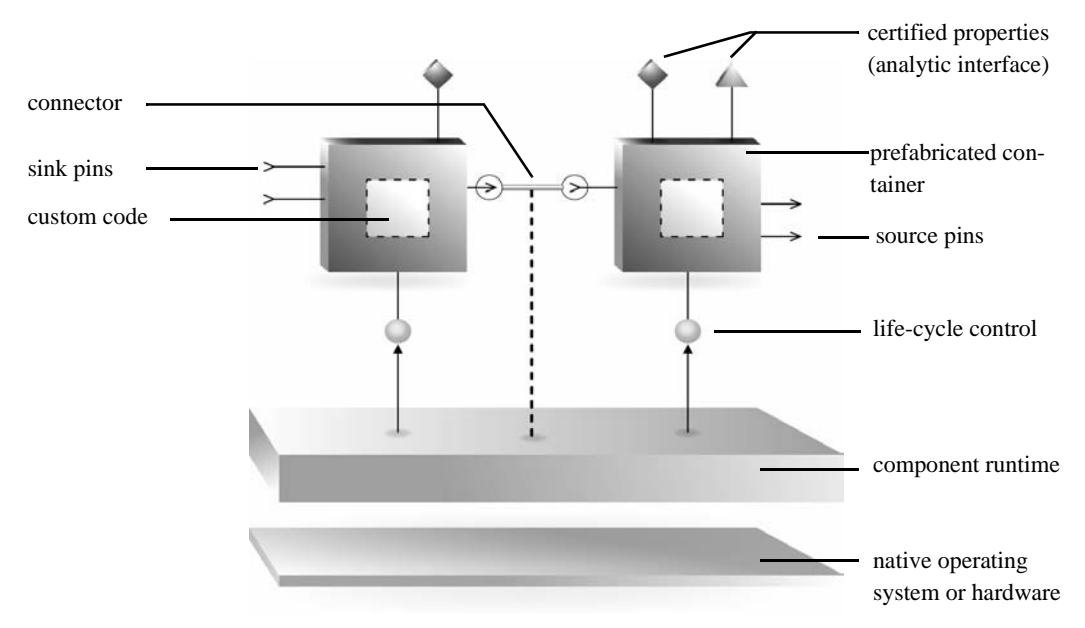

*Figure 1: Major Structure of the Pin Component Technology*

Pin V1.0 has a number of limitations. Some are "principled restrictions" that reflect our underlying design philosophy, as well as the special considerations of our intended application domain (embedded, safety- and performance-critical software). Other limitations arise only from expediency and will likely be relaxed in future implementations. It is not always clear whether a limitation is a principled restriction or an expediency, and the interplay of design objectives 3 and 4 almost requires a flexible boundary between those two things.

Without prejudice to classification, the following summarizes the main limitations of Pin V1.0:

- Assembly topologies are fixed: we assume a closed world with static configurations.
- Distributed and hierarchical assembly (i.e., assemblies of assemblies) is not supported.
- Each component reaction (see Section 2.3) has a thread of control; the notion of unthreaded reactions (as outlined by Ivers, Sinha, and Wallnau [Ivers 02]) is not supported.
- Message sizes for intercomponent communication are fixed, and queue lengths for connectors are fixed (but statically configurable).
- Only two types of connectors are supported—for synchronous and asynchronous interaction (although different connector implementations can be statically configured).
- Only one type of container is provided (although more are currently under development for the next version of Pin).

### **2.3 Components**

A Pin component consists of two parts: (1) a user-supplied (custom) function and (2) the Pinsupplied (prefabricated) container function. The interface structure of a Pin component is displayed in Figure 2.

User-supplied code must conform to an interface contract defined by the container ("user code API" in Figure 2); the container uses this interface to invoke (via the "user code plug-in") usersupplied code in response to requests from the Pin runtime environment or from other components. Conversely, the container provides an interface ("container API") that custom code uses to requests service from the runtime environment or from other components. The container also presents a single interface to the environment ("component API"), which conforms to an environment-defined plug-in interface (not depicted). The container provides two additional plug-in interfaces ("directory server plug-in" and "IPC plug-in")<sup>3</sup> to make it possible to deploy components to different runtime environments, possibly having different intercomponent (or interprocess) communication mechanisms. Pin components are packaged and deployed as dynamic link libraries (DLLs).

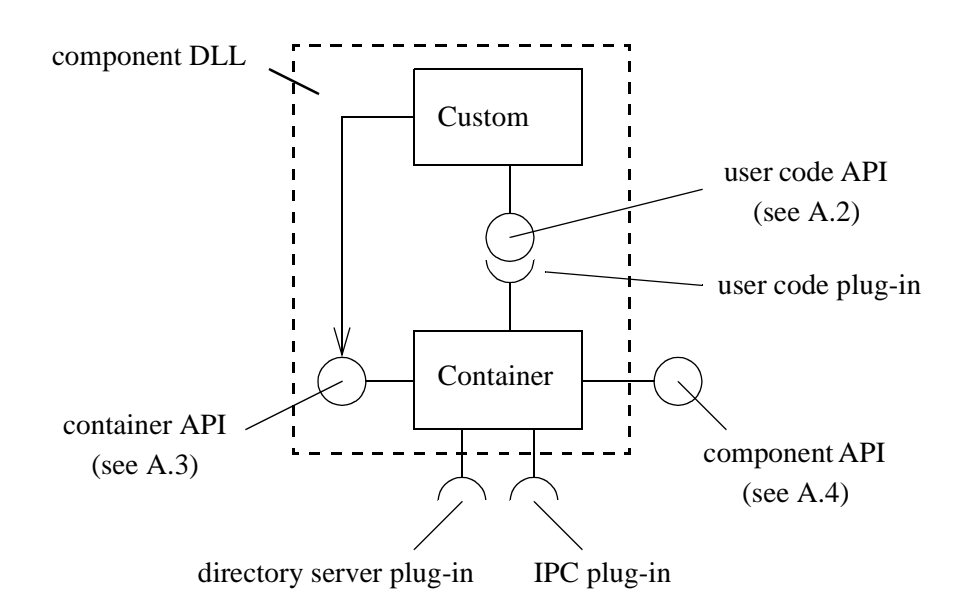

*Figure 2: Pin Component and Container Contracts*

The user code API and container API are quite simple, each defining fewer than ten operations. The user code API defines operations for creating, destroying, and initializing runtime instances of the component. The container API provides operations for sending requests for

<sup>3.</sup> IPC stands for interprocess communication.

service to the environment. The simplicity of these interfaces reflects our concern to make the programming model for Pin as simple as possible.

In practice, the isolation of the custom code from its environment is not as complete as depicted in Figure 2; there are inevitable dependencies on standard runtime libraries. These dependencies could be problematic if external libraries violate reasoning framework assumptions. For example, an external library might introduce a source of unbounded priority inversion, which in turn would invalidate the predictions of a performance theory. There are a variety of ways to enforce strict isolation. (This is a topic of ongoing SEI research.)

The logical structure of a Pin component (in particular, the custom code part of a Pin component) is depicted in Figure 3. Wallnau and Ivers provide a more detailed description of the concepts [Wallnau 03a].

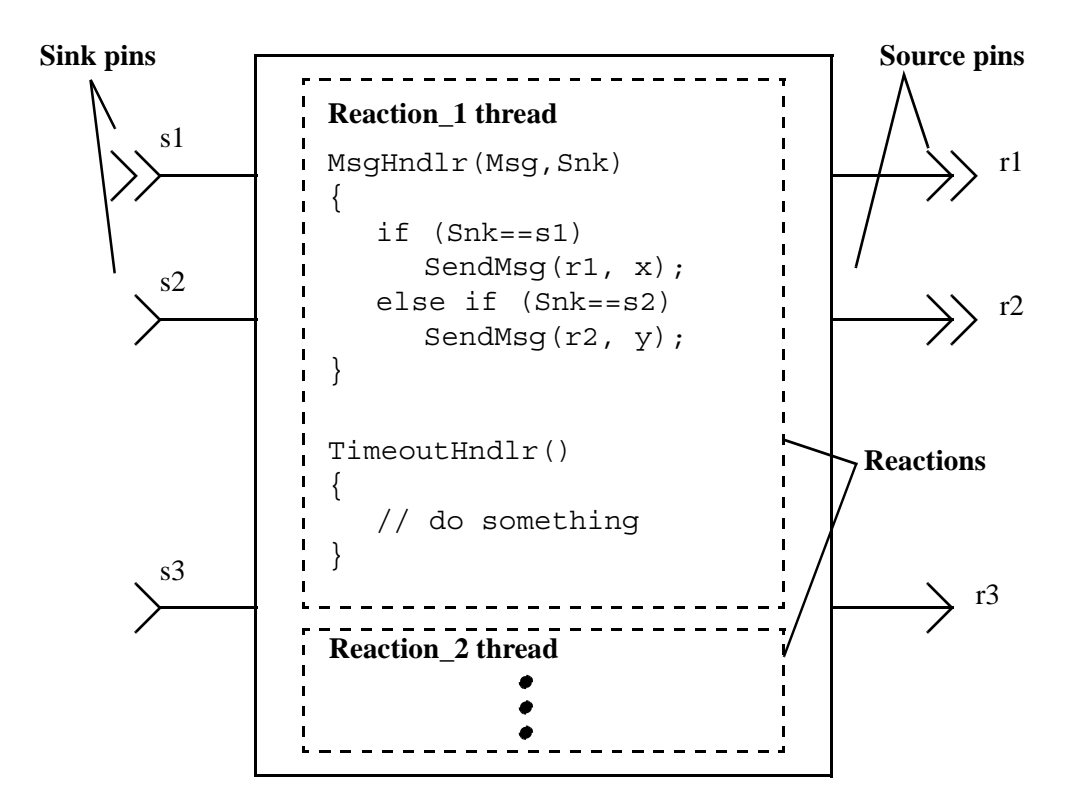

*Figure 3: The Logical Structure of a Pin Component: Pins and Reactions*

The custom code of a Pin component is organized as a set of one or more *reactions*. The container creates a thread for each reaction.<sup>4</sup> This thread waits for the arrival of stimulus on a sink

The "unthreaded reaction" feature of CCL was not implemented in Pin V1.0.

pin; stimulus is FIFO queued. On receipt of stimulus, user code is executed; when this processing is complete, control is returned to the container, which then checks for further stimulus, *ad infinitum*.

Each reaction accepts stimuli from *one or more* sink pins and produces responses on *zero or more* source pins. Each sink pin provides stimulus to *at most* one reaction; each source pin is used by *at least* one reaction. Pins support synchronous and asynchronous interaction. Synchronous interaction has the familiar procedure-call semantics (although it is implemented using a messaging system), while asynchronous interaction has the familiar event-based semantics.

### **2.4 Assemblies**

Component instances receive stimulus through sink pins and respond through source pins; enabling interaction among component instances requires that we connect a source pin of one component instance to the sink pin of another. An assembly of components consists of a static topological arrangement of component instances.

Pin V1.0 does not explicitly support the notion of assembly. In particular, there is no notion of *assembly container* (although this will change in a future release). Instead, we construct assemblies implicitly as a main (top-level) executable program that manages the component and (implicit) assembly life cycle. Typically, assembly programs (also called assembly "controllers" in the Pin vernacular) are generated automatically from CCL specifications. The life cycle of an assembly controller is shown in Figure 4.

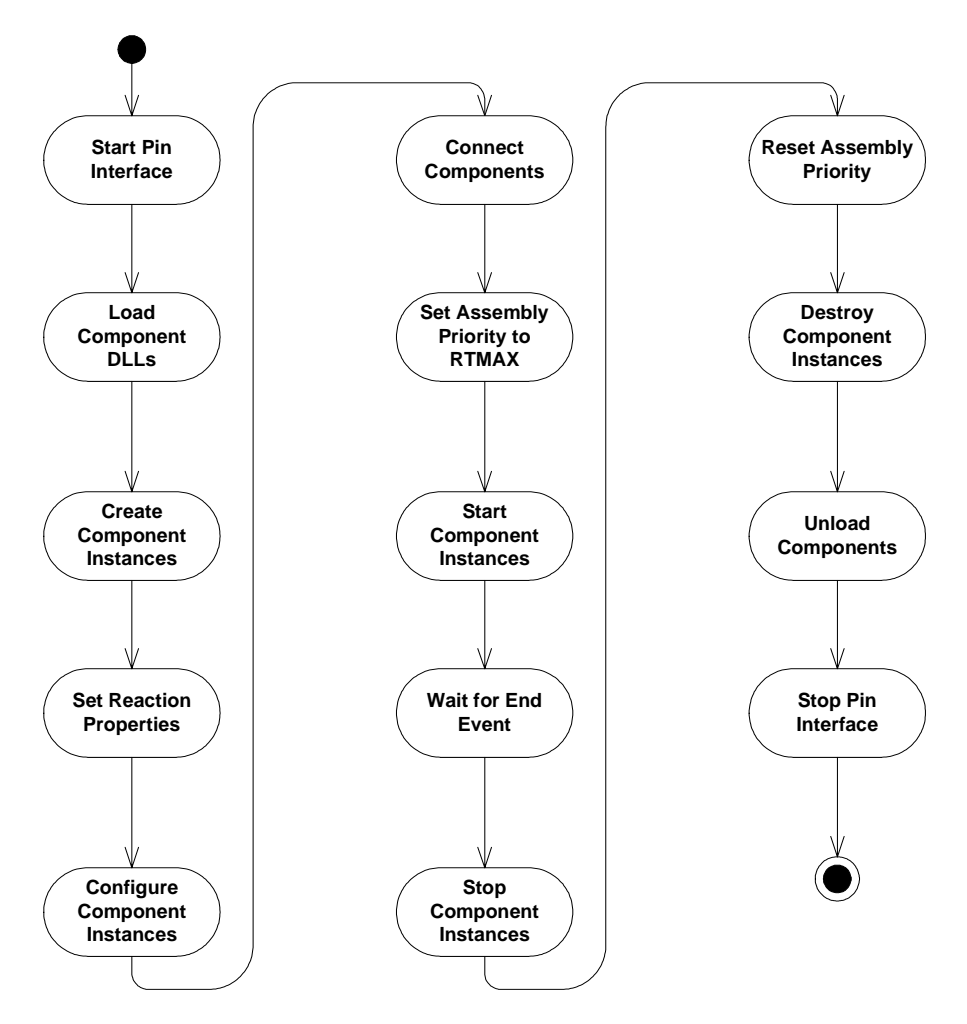

*Figure 4: The Assembly Controller Life Cycle*

There is no intrinsic reason why component instances in different controllers can't be connected (indeed, we use a directory server to look up component interface details, and the connector mechanisms supported by the Pin runtime are UDP based). However, we will not consider Pin as supporting distributed assembly (or uniprocessor hierarchical assembly) until such concepts are explicitly supported via assembly containers or their equivalents.

### **2.5 Runtime Environment**

As discussed in earlier reports (e.g., in the work of Bachmann and colleagues [Bachmann 00]), a component runtime environment plays a role with regard to component assemblies that is analogous to the role operating systems play with regard to processes. The analogy is a strong

one, and, not surprisingly, the boundary between component runtime and operating system is fuzzy and, to some extent, arbitrary.

The component runtime for Pin V1.0 is a pragmatic amalgamation of services needed to support prototypes built for electric grid substation automation [Hissam 03] and industrial robot control [Hissam 04a]. Only the major elements of the Pin V1.0 runtime are shown in Figure 5.

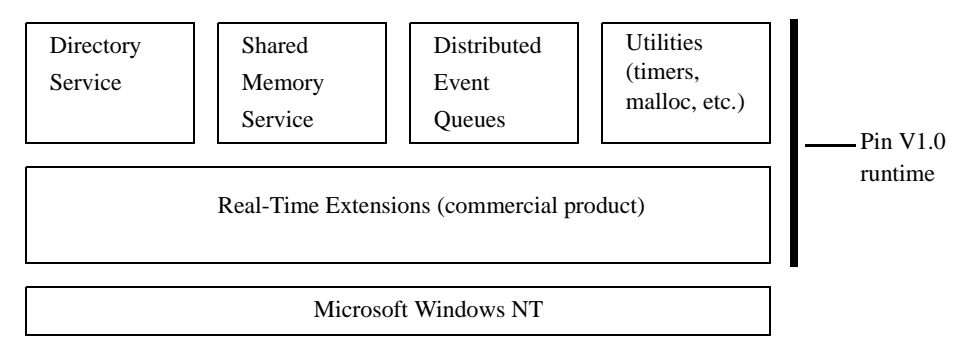

*Figure 5: Pin V1.0 Runtime Environment*

There are two layers of service in the runtime. The bottom layer provides real-time thread support and is implemented by a commercial product that provides these services as extensions<sup>5</sup> of the Microsoft Windows NT operating system.<sup>6</sup> On top of this bottom layer is (1) a directory service that is used by the assembly controller to connect components and (2) a variety of other services used by components and assembly controllers.

This report does not document the programming interfaces to the Pin V1.0 runtime environment; as discussed in the next section, that part of the Pin component technology is being extensively reworked.

<sup>5.</sup> For more information, go to [http://www.vci.com/embedded/products.aspx?ID=70.](http://www.vci.com/embedded/products.aspx?ID=70)

<sup>6.</sup> When referring to Windows NT, we actually mean the Windows NT, Windows 2000, and Windows XP family of operating systems based on the Win32 API.

## **3 Current Work**

The version of Pin described in this report has a significant dependency on a commercial software<sup>7</sup> that supports the development of real-time applications on Microsoft Windows NT. While this product was adequate for our immediate purpose and consistent with the assumptions of the  $\lambda_{\text{ABA}}$  performance theory [Hissam 03], we could not develop performance reasoning frameworks that exploit alternative scheduling disciplines, such as earliest deadline first (EDF). Beyond this restriction, the dependency on a commercial product limits our options for distributing Pin to clients or as an open source product.

For these (and other) reasons, we are currently rehosting Pin to our own virtual operating systems layer, called the Pin Kernel Services. This layer is currently implemented on Windows NT and Windows CE, but it can, in principle, be rehosted to any Unix variant  $8$  as well as to "bare" hardware. The major elements of the Pin kernel are shown in Figure 6.

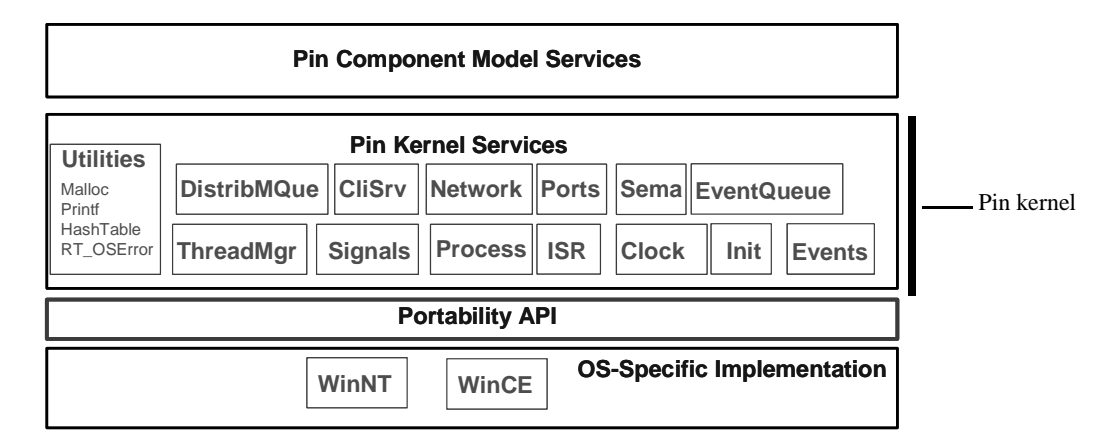

*Figure 6: Pin Runtime Environment and the Pin Kernel*

Revisions are being made to the Pin component model that will influence the structure of the Pin Component Model Services, shown in undifferentiated form in Figure 6. The two most significant areas of revision are in the treatment of event semantics and the support for distributed assemblies.

<sup>7.</sup> For more information, go to [http://www.vci.com/embedded/products.aspx?ID=70.](http://www.vci.com/embedded/products.aspx?ID=70)

In fact, the code base for our virtual operating system was initially developed as a prototype of POSIX real-time threads.

Pin event semantics are being revised to more directly reflect UML statechart semantics. In particular, a range of UML event classes will be supported by Pin, including (in addition to "pin" events) UML change and time events. It is important to note that the UML standard deliberately leaves semantic aspects of statecharts undefined, allowing some implementation latitude for UML tool vendors. We have selected a consistent semantics for statecharts within the space of allowed variation.

Pin V1.0 does not support distributed assemblies. Although we could (and did) handcraft solutions to permit components in one assembly, executing on one CPU, to communicate with components in another assembly on another CPU, these solutions were *ad hoc* and not reflected in the semantics of CCL. We are currently investigating several alternative approaches and will report on our progress in a future technical note.

## **4 Summary**

Pin is a basic, simple component technology suitable for building embedded software applications. Pin implements the container idiom for software components. Containers provide a prefabricated "shell" in which custom code executes and through which all interactions between custom code and its external environment are mediated. Pin is a component technology for pure assembly (systems are assembled by selecting components and connecting their interfaces, which are composed of communication channels called pins) and has been used as a foundation for our work on PECTs.

This report describes the main concepts of Pin and documents the C-language interface to Pin V1.0. It also provides insight into some of the changes we are making currently to improve Pin. Table 1 summarizes those changes.

| <b>Features</b>                | <b>Pin V1.0</b>                                                                                                | <b>Future Versions of Pin</b>                                                                                          |
|--------------------------------|----------------------------------------------------------------------------------------------------|----------------------------------------------------------------------------------------------------|
| Supported operating<br>systems | Windows NT                                                                                                    | Windows NT, Windows CE, and<br>potentially Unix variants                                                               |
| Real-time support              | Provided by commercial product<br>(RTX)                                                                        | Provided by Pin kernel                                                                                                 |
| Extensibility                  | None provided                                                                                                  | Pluggable schedulers and com-<br>munication mechanisms                                                                 |
| Distribution                   | Assemblies restricted to a single<br>processor                                                                 | Support for distributed assem-<br>blies                                                                                |
| Life cycle                     | The assembly is the controller,<br>requiring runtime startup and<br>shutdown for each assembly exe-<br>cution. | Provide a separate controller,<br>allowing dynamic loading and<br>unloading of assemblies across<br>network boundaries |
| Component stimulus             | Events representing communica-<br>tions among components are the<br>only form of stimulus.                     | Additional event types intro-<br>duced reflecting UML semantics<br>for time and change events                          |
| Measurement support            | Support for single processor<br>measurement.                                                                   | Will provide a distributed mea-<br>surement infrastructure                                                             |

*Table 1: Summary of Planned Improvements to Pin*

## **Appendix A Pin's C API**

### **A.1 Data Structures**

The following are commonly used data types and structures supporting many of the component-supplied functions and Pin runtime support functions. Developers of assembly controllers will also refer to these functions.

#### **IPC\_MSG**

#### **Synopsis**

```
#include <ComponentSpec.h>
#define IPC MAXMSGSIZE 1536
typedef struct
{
  IPC_HEADER header;
  char data[IPC_MAXMSGSIZE - sizeof (IPC_HEADER)];
} IPC_MSG;
```
#### **Description**

IPC\_MSG is the structure used in all component interactions to send and receive messages, where

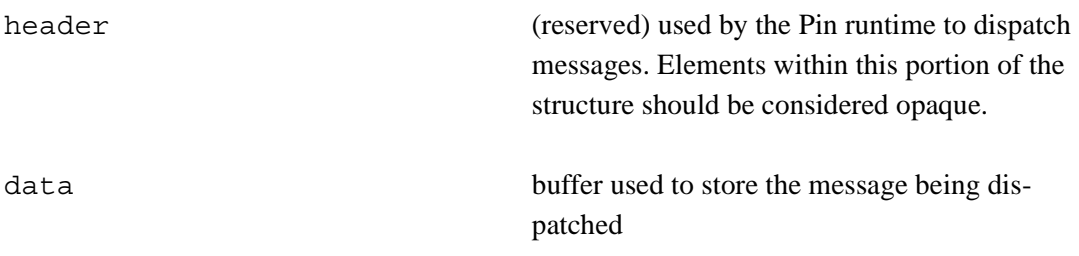

#### **See Also**

SendOutSourcePin(), SendOutSourcePinWait(), SendReply()

#### **Example**

```
IPC MSG MessageOut;
SPrintf(MessageOut.data,"Clock From %s Pin %d",
  Reaction->Instance->UniqueName,0);
SendOutSourcePin (Reaction, 0, &MessageOut,
  (short)(Rt_strlen(MessageOut.data)+1),
  IPC_WAITFOREVER);
```
#### **TCommonAnswer**

#### **Synopsis**

```
#include <ComponentSpec.h>
typedef struct
{
  IPC_MSG *MessageReply;
} TCommonAnswer;
```
#### **Description**

TCommonAnswer is the structure used to exchange data with the callback associated with a synchronous reply on a synchronous pin, as with SendOutSourcePinWait(). The callback can obtain the reply from within this data structure, where

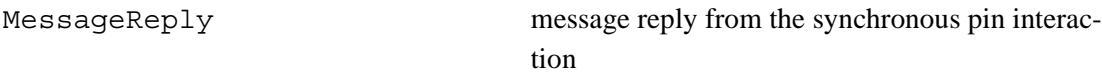

#### **See Also**

```
IPC MSG, SendOutSourcePinWait(), SendReply(), TCommonHandler()
```
#### **Example**

```
TCommonAnswer *answer=(TCommonAnswer*)Data;
RtPrintf("Instance %s Pin %d Received %s\n",
   Reaction->Instance->UniqueName, 2,
   answer->MessageReply->data);
```
#### **TCommonMsg**

#### **Synopsis**

```
#include <ComponentSpec.h>
typedef struct
{
 IPC_MSG *MessageIn;
 short BytesIn;
 short src_id;
 short cmd;
 short msg_type;
 short user_def;
} TCommonMsg;
```
#### **Description**

TCommonMsg is the structure used to exchange data with common handlers when passing PINMSG (for instance, a reaction handler which is of type TCommonHandler() and TReason is PINMSG), where

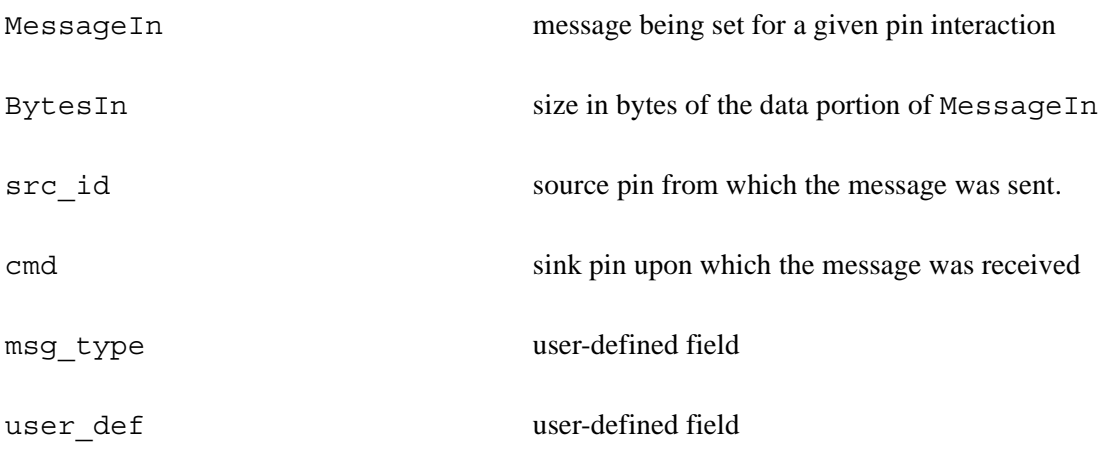

#### **See Also**

```
IPC_MSG, TCommonHandler(), SendOutSourcePin(),
SendOutSourcePinWait().
```
#### **Example**

```
BOOL Reaction_1_Handler
   (TReactions *Reaction, TReason Reason, void * Data)
{
...
if (Reason==PINMSG)
 {
 TCommonMsg *msg=(TCommonMsg *)Data;
 RtPrintf("R1 %s Pin %d Received Message: %s\n",
  Reaction->Instance->UniqueName,
  msg->cmd, msg->MessageIn->data);
 }
}
```
#### **TCommonTimeOut**

#### **Synopsis**

```
#include <ComponentSpec.h>
typedef struct
{
  long LastTimeout;
  long NextTimeout;
} TCommonTimeOut;
```
#### **Description**

TCommonTimeOut is the structure used to exchange timeout information with common handlers when passing TIMEOUT (for instance, a reaction handler which is of type TCommonHandler() and TReason is TIMEOUT), where

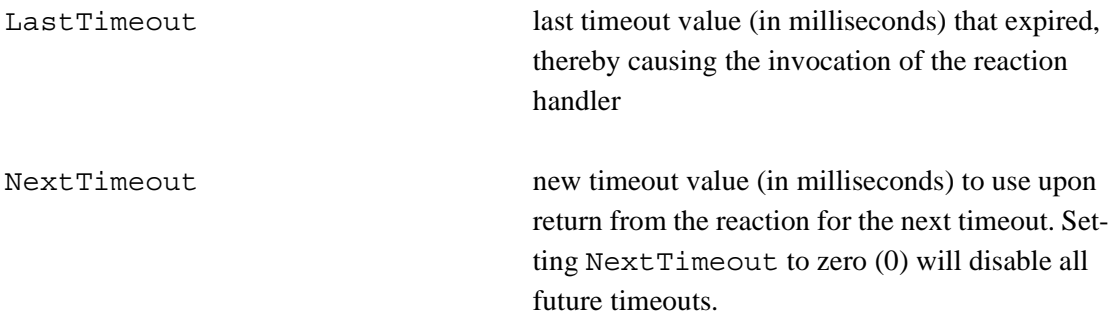

#### **See Also**

TCommonHandler()

#### **Example**

```
BOOL Reaction_1_Handler
   (TReactions *Reaction, TReason Reason, void * Data)
{
...
if (Reason==TIMEOUT)
 {
 TCommonTimeOut *to=(TCommonTimeOut *)Data;
 RtPrintf ("Reaction timeout at %ld\n", to->LastTimeout);
 to->NextTimeout = to->LastTimeout + 100; // new next timeout
 }
}
```
#### **TCommonTmrEvent**

#### **Synopsis**

```
#include <ComponentSpec.h>
typedef struct
{
 REACTION_TIMER_HANDLE ReationTimerHandle;
 DWORD dwUser;
 DWORD NextDelay;
} TCommonTmrEvent;
```
#### **Description**

TCommonTmrEvent is the structure used to exchange timer information with common handlers when passing TMR (for instance, a reaction handler which is of type TCommonHandler() and TReason is TMR), where

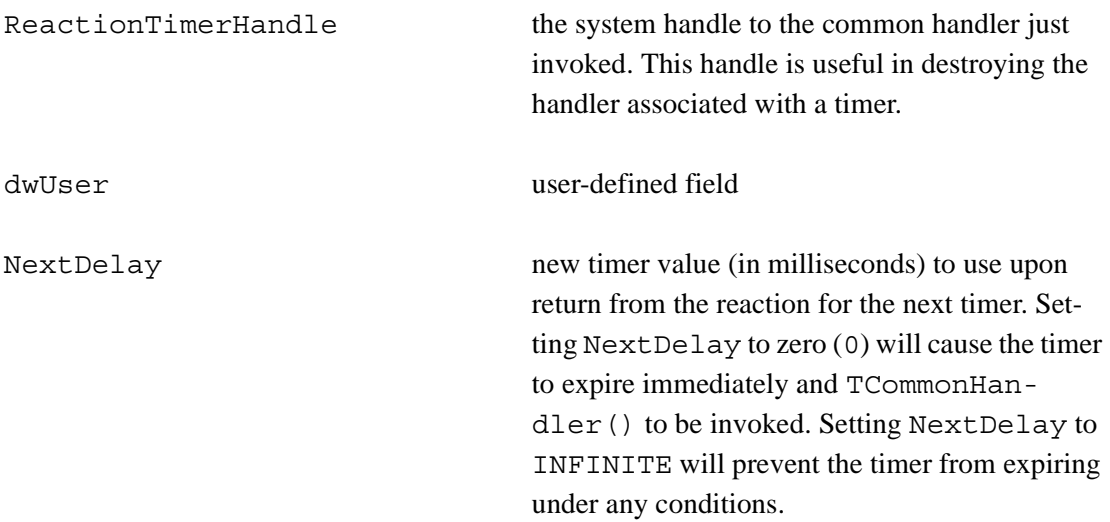

#### **See Also**

TCommonHandler(), CreateReactionTimer()

#### **Example**

```
BOOL Reaction_1_Handler
   (TReactions *Reaction, TReason Reason, void * Data)
{
...
if (Reason==TMR)
 {
 TCommonTmrEvent *tmrevt=(TCommonTmrEvent *)Data;
 Time+=500;
 RtPrintf("ReactionHandler Instance %s Reaction %d\n",
  Reaction->Instance->UniqueName, tmrevt->dwUser);
tmrevt->NextDelay=Time
}
}
```
#### **TComponentInfo**

#### **Synopsis**

```
#include <ComponentSpec.h>
typedef struct
{
 char *Name;
 unsigned int NumSourcePins;
 unsigned int NumSinkPins;
 unsigned int NumReactions;
} TComponentInfo;
```
#### **Description**

TComponentInfo consists of general, structural information about a component to include its name, number of source pins, and number of sink pins, and the total number of reactions it supports, where

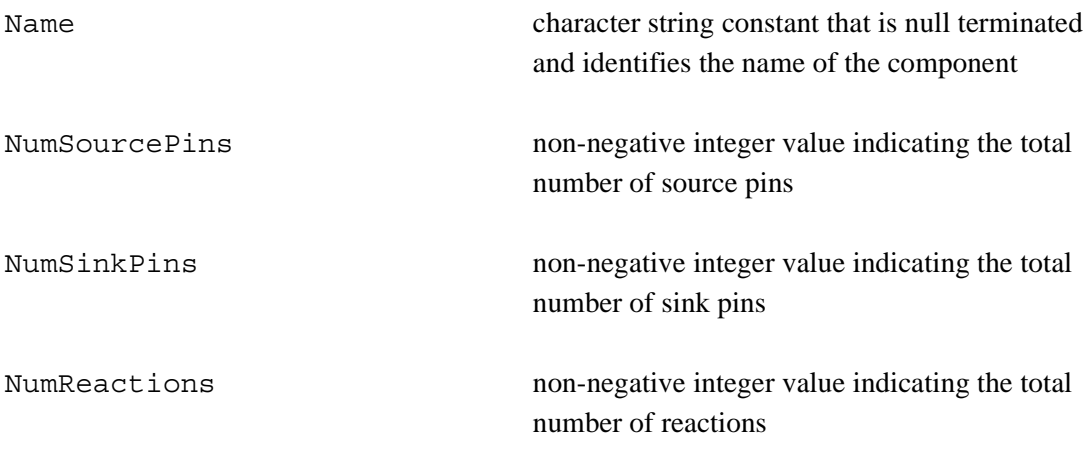

#### **Example**

```
TComponentInfo ComponentInfo={
  "DISTCLOCK105",
  NUM_SOURCE_PINS,
  NUM_SINK_PINS,
 NUM_REACTIONS,
};
```
#### **See Also**

```
GetNumSourcePins(), GetNumSinkPins(), GetNumReactions(),
GetSourcePinInfo(), GetSinkPinInfo(), GetReactionInfo()
```
#### **TComponentInstance**

#### **Synopsis**

```
#include <ComponentSpec.h>
typedef struct _TComponentInstance
{
 struct TPinComponent *Component;
 char *UniqueName;
 TSourcePins *SourcePins;
 TReactions *Reactions;
 void *InstanceData;
 struct _TReactionTimer 
  *TimerHandlesIndexToPtr[MAX_REACTION_TIMER_HANDLES];
 int
  TimerHandlesFreeListNext[MAX_REACTION_TIMER_HANDLES];
 int TimerHandlesFreeList;
 CRITICAL SECTION TimerHandlesCriticalSection;
} TComponentInstance;
```
#### **Description**

TComponent Instance consists of general, structural information about an instance of a component to include the instance's name and data specific to a single instance, where

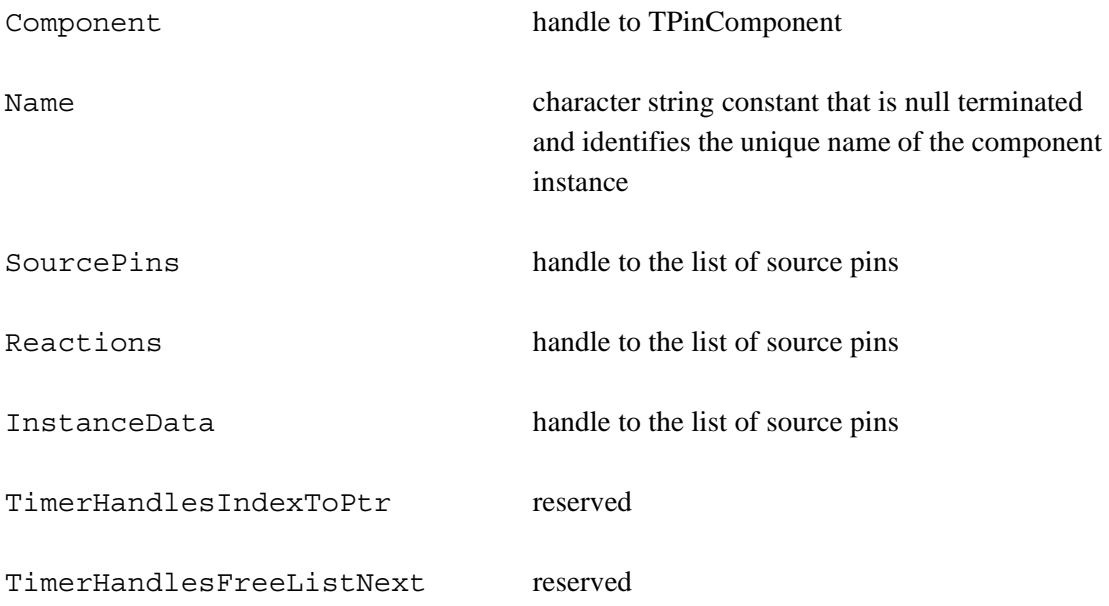
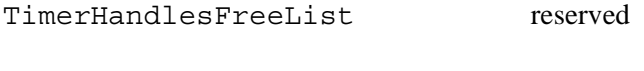

TimerHandlesCriticalSection reserved

## **See Also**

```
ConfigureInstance(), DeleteInstance(), CreateInstance(), 
SourceAddSinkPin(), StartInstance(), StopInstance(),
LoadComponent()
```

```
TComponentInstance *InstanceSimpleClock1;
if ((InstanceSimpleClock1=CreateInstance
  (PinSimpleClock, "clock1",
   &SimpleClockComponentProperties[0],
    sizeof(COMPONENT_SimpleClock_ARGS)))!=NULL)
{
 RtPrintf("Instance clock1 Created\n");
}
else
 RtPrintf("Failed to Create Instance clock1\n");
```
#### **TPinComponent**

#### **Synopsis**

```
#include <ComponentSpec.h>
typedef struct _TPinComponent
{
 HINSTANCE hLibModule;
 T_ABB_IPC_Functions ABB_IPC_Functions;
 TPinDirServ PinDirServ;
 TContoller Controller;
 T_GetNumSinkPins _______________GetNumSinkPins;
 T_GetNumSourcePins ____________GetNumSourcePins;
 T GetNumReactions GetNumReactions;
 T GetReactionInfo <br>GetReactionInfo
 T_GetSourcePinInfo _GetSourcePinInfo;
 T_GetSinkPinInfo <br>GetSinkPinInfo
 T_CreateInstance \qquad \qquad \text{CreateInstance};T_DeleteInstance ______________DeleteInstance;
 T_SourceAddSinkPin _SourceAddSinkPin;
 T_SetReactionPriority _SetReactionPriority;
 T_ConfigureInstance _____________ConfigureInstance;
 T SetReactionQueueLength    SetReactionQueueLength;
 T_SetReactionTimeOut _SetReactionTimeOut;
 T_StartInstance _StartInstance;
 T StopInstance StopInstance;
 T_SetMeasureExecutionTime _SetMeasureExecutionTime;
} TPinComponent;
```
## **Description**

TPinComponent is used as a system utility structure whose structure elements are all reserved.

## **See Also**

```
TComponentInstance, ConfigureInstance(), DeleteInstance(),
CreateInstance(), SourceAddSinkPin(), StartInstance(),
StopInstance(), LoadComponent()
```

```
TPinComponent *PinSimpleClock;
if ((PinSimpleClock=LoadComponent("SimpleClock.dll"))==NULL)
\{RtPrintf("Failed to Load SimpleClock\n");
 ExitProcess(0);
}
else
 RtPrintf("SimpleClock Load Successful\n");
```
## **TPinInfoSink**

## **Synopsis**

```
#include <ComponentSpec.h>
typedef struct{
 char *PinName;
 char *PinType;
} TPinInfoSink;
```
## **Description**

TPinInfoSink holds user-defined values for the name of the sink pin and the name of its type, where

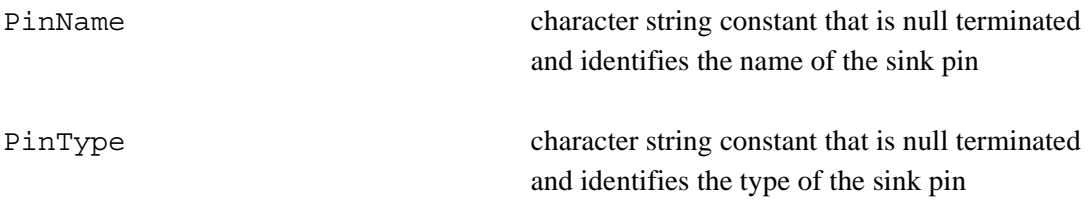

The semantic significance of the values is user defined.

## **See Also**

```
SourceAddSinkPin()
```

```
TPinInfoSink SinkPins[NUM_SINK_PINS]=
{
  {"Sporadic Server Request", "SS.request" }
};
```
#### **TPinInfoSource**

## **Synopsis**

#include <ComponentSpec.h> typedef struct { char \*PinName; char \*PinType; } TPinInfoSource;

## **Description**

TPinInfoSource holds user-defined values for the name of the source pin and the name of its type, where

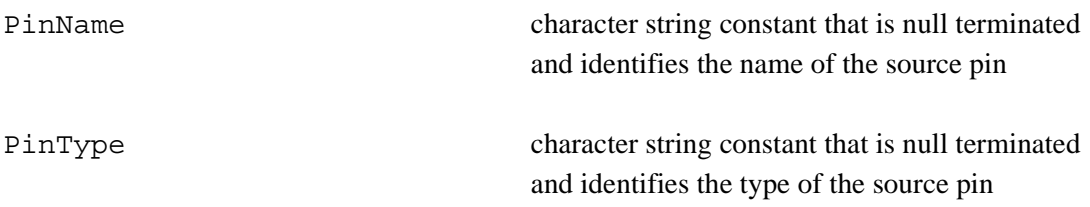

The semantic significance of the values is user defined.

#### **See Also**

```
SourceAddSinkPin()
```

```
TPinInfoSource SourcePins[NUM_SOURCE_PINS]=
{
  {``Source Pin 0 (r0)". "TEST"}{``Source Pin 1 (r1)", "TEST"},};
```
#### **TReactions**

## **Synopsis**

```
#include <ComponentSpec.h>
typedef struct _TReactions
{
 unsigned int ReactionIndex;
 struct _TComponentInstance *Instance;
 short QueueSize;
 int Priority;
 TThreadInfo ThreadInfo;
 short IPC_SlotID;
 BOOL Valid;
 long TimeOut;
 BOOL BOOL MeasureExecutionTime;
} TReactions;
```
## **Description**

The TReactions structure holds runtime information about an individual reaction and is passed as an argument to TCommonHandler(), where

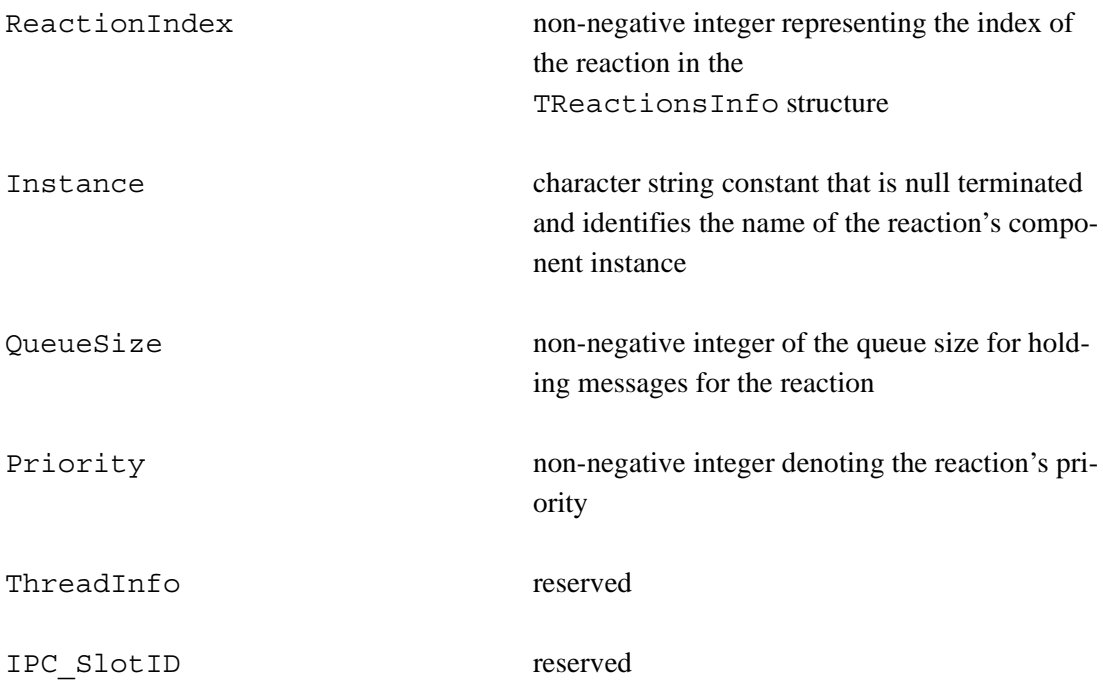

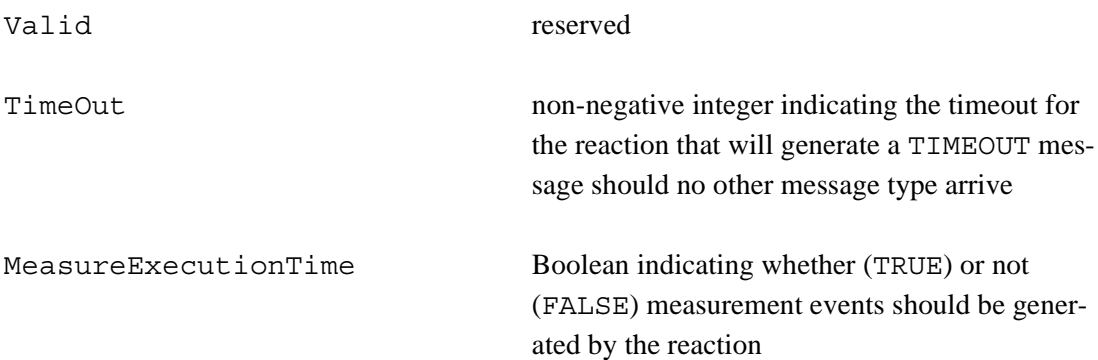

#### **See Also**

```
TCommonHandler(), TReactionInfo
```

```
BOOL Reaction_1_Handler
   (TReactions *Reaction, TReason Reason, void * Data)
{
...
if (Reason==PINMSG)
 \{TCommonMsg *msg=(TCommonMsg *)Data;
 RtPrintf("R1 %s Pin %d Received Message: %s\n",
  Reaction->Instance->UniqueName,
   msg->cmd, msg->MessageIn->data);
 }
}
```
## **TReactionsInfo**

## **Synopsis**

```
#include <ComponentSpec.h>
typedef struct
{
 unsigned int NumSourcePins;
 unsigned int NumberOfSinkPins;
 unsigned int *SourcePins;
 unsigned int *SinkPins;
 short DefaultQueueSize;
 int DefaultPriority;
 long DefaultTimeOut;
 BOOL DefaultMeasureExecutionTime;
 TCommonHandler Handler;
 TCommonHandler TimeoutHandler;
} TReactionsInfo;
```
## **Description**

The TReactionsInfo structure is initialized at compile time and accessed by the system to acquire information about the handlers in the system and the associated source and sink pins related to that handler, where

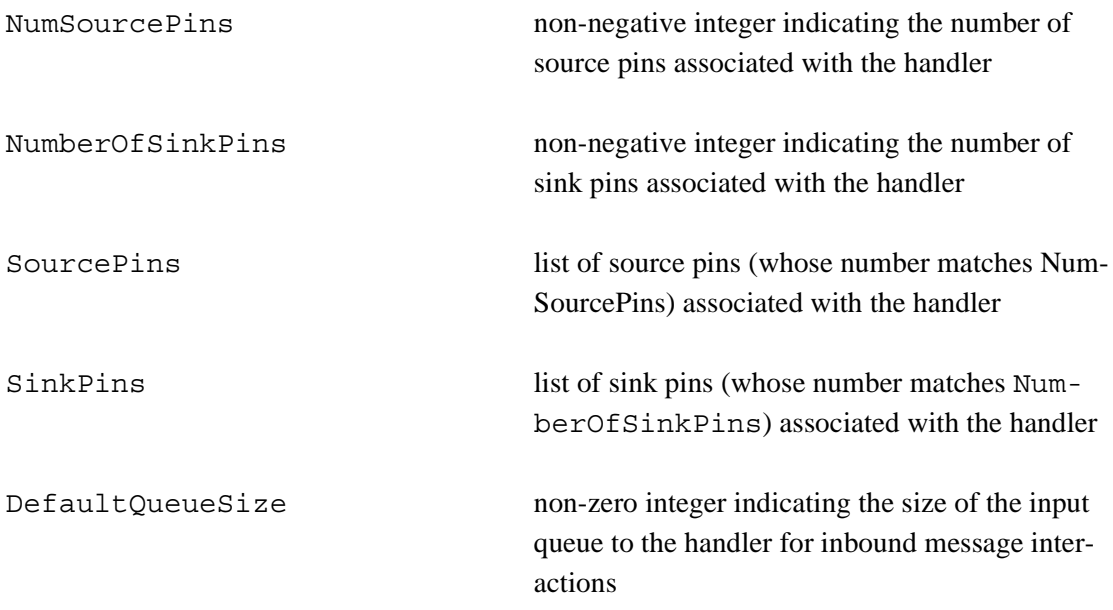

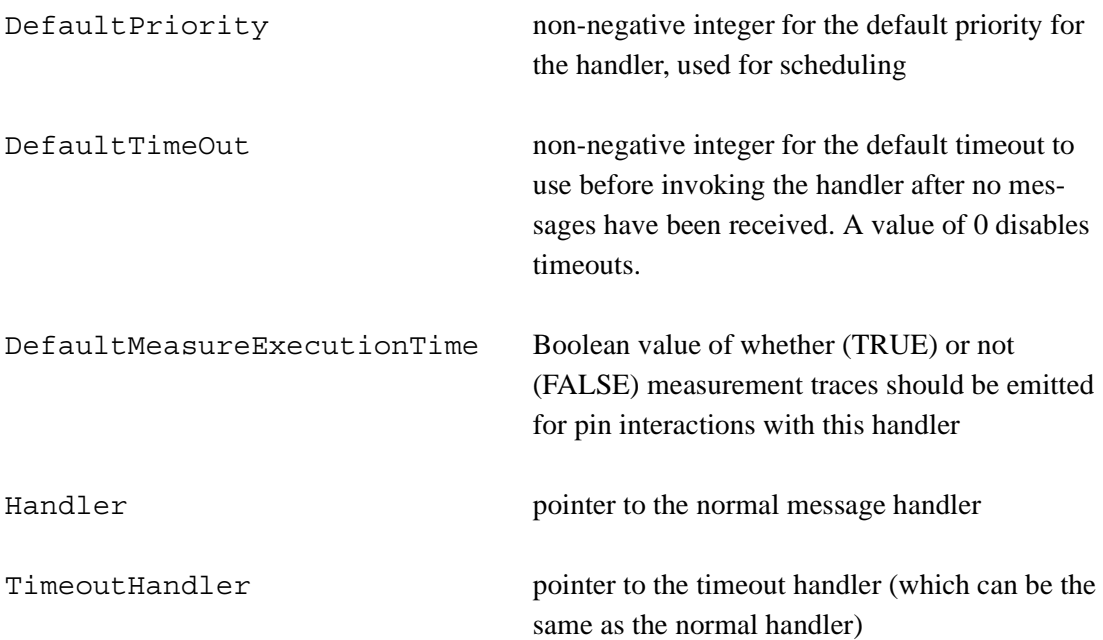

#### **See Also**

GetReactionInfo()

```
TReactionsInfo ReactionInfo[NUM_REACTIONS]=
{
   {
   REACTIONS_0_NUM_SINKS,
   REACTIONS_0_NUM_SOURCE,
   NULL,
   Reactions_0_Source,
    5,
    10,
    IPC_WAITFOREVER,
   FALSE,
   Reaction_0_TimeoutHandler
   }
};
```
### **TReason**

#### **Synopsis**

```
#include <ComponentSpec.h>
typedef enum
{
  PINMSG,
  TMR,
  TIMEOUT,
  ANSWER
} TReason;
```
#### **Description**

TReason is used to differentiate between messages passed to TCommonHandler(), where

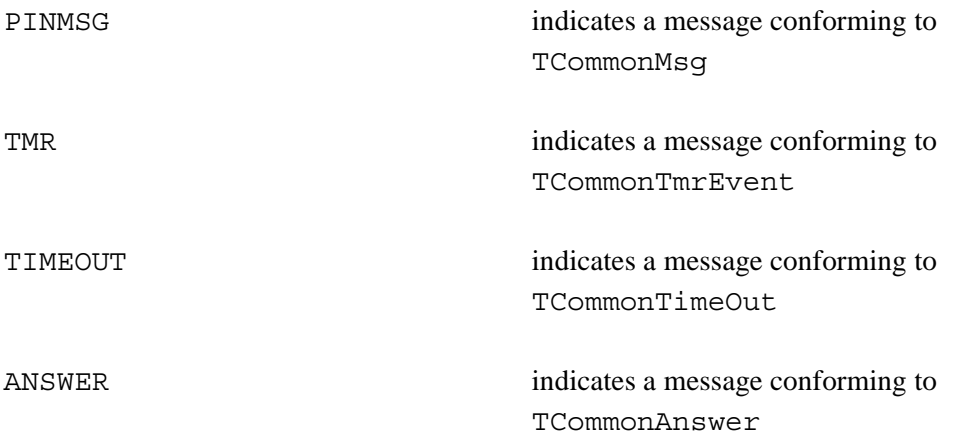

## **See Also**

```
TCommonHandler(), SendReply(), CreateReactionTimer(), 
TReactionsInfo
```
## **Example**

}

```
BOOL Reaction_0_Handler
  (TReactions *Reaction, TReason Reason, void * Data)
{
if (Reason==PINMSG)
 {
  // Handle TCommonMsg
 }
else if (Reason==TMR)
 {
  // Handle TCommonTmrEvent
 }
 else if (Reason==TIMEOUT)
 {
  // Handle TCommonTimeOut
 }
 else if (Reason==ANSWER)
 {
  // Handle TCommonAnswer
}
```
# **A.2 User Code API**

Functions appearing in this section are functions that are required to be provided by the usersupplied portion of the component. The container will invoke these functions as per the Pin component life cycle.

#### **CreateComponentInstance**

## **Synopsis**

```
#include <ComponentFuncs.h>
BOOL CreateComponentInstance(
  void **Data,
  void *State,
  unsigned int SizeOfState
);
```
## **Description**

CreateComponentInstance() is called when an instance of a component is to be created. It is the first instance-specific call made by the Pin runtime. This function should create all instance-specific data and state information relevant to an instance object. The data and state information created are intended to be private to this instance. Any specific initialization data and state information relevant to this component and instance are passed in the State pointer. If this data and state are to persist for the lifetime of the instance created, heap memory allocation should be performed in this function, and references to that memory created can be stored as callback in Data.

Component defined data in State is not guaranteed to persist after the call to CreateComponentInstance() and must be saved prior to a return from this function.

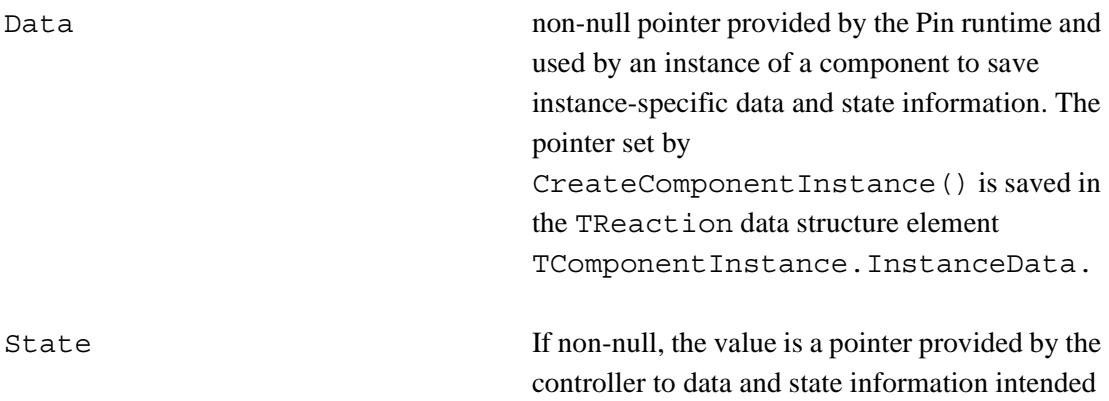

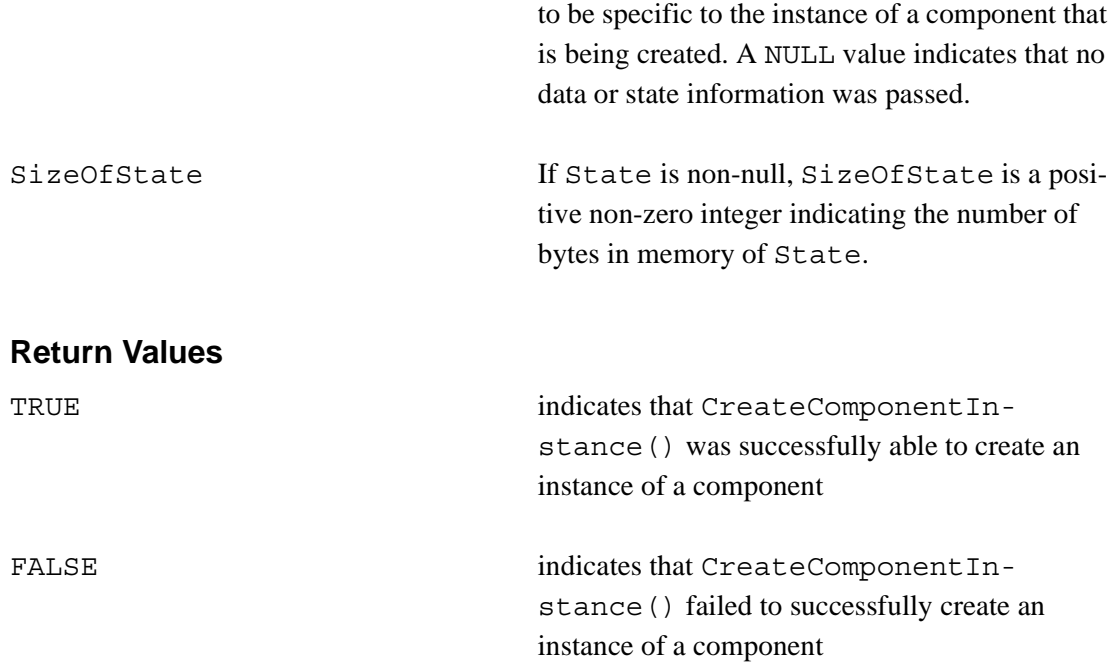

#### **See Also**

CreateInstance()

```
BOOL CreateComponentInstance(
  void **Data, void *State, unsigned int SizeOfState)
{
 if (Data==NULL) return(FALSE);
else *Data=NULL;
 if (State != NULL) \{*Data =
      RtAllocateLockedMemory(SizeOfState);
   if (*Data == NULL)
     return (FALSE);
   Rt_memcpy (
      *Data, State, sizeof(SizeOfState));
 }
return (TRUE);
}
```
## **DeleteComponentInstance**

## **Synopsis**

```
#include <ComponentFuncs.h>
BOOL DeleteComponentInstance(
   void **Data
);
```
## **Description**

DeleteComponentInstance() is called when an instance of a component is to be deleted, and there are no further references to a component instance to be made. This is the last instance-specific call made by the Pin runtime. This function should free all instance-specific data and state information relevant to an instance object from the heap.

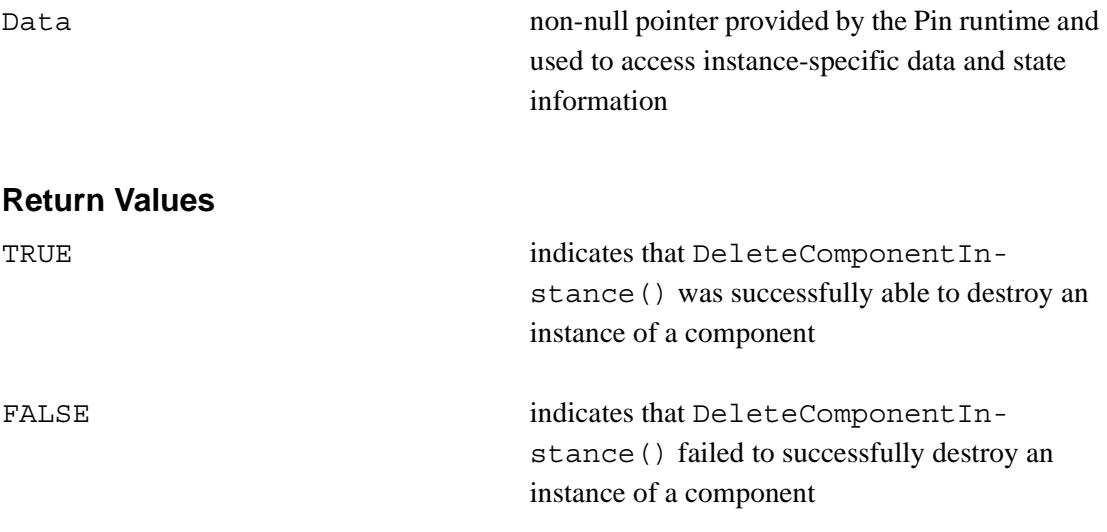

#### **See Also**

DeleteInstance()

```
BOOL DeleteComponentInstance(void **Data)
{
if (Data==NULL) return(FALSE);
else {
   if (*Data) RtFreeLockedMemory (*Data); 
    *Data=NULL;
}
return(TRUE);
}
```
## **ReactionInitialize**

## **Synopsis**

#include <ComponentFuncs.h>

```
void ReactionInitialize (
   TReactions *Reaction,
   int ReactionIndex
);
```
#### **Description**

ReactionInitialize() is called after an instance of a component is created and before the component instance is to receive messages on sink pins. This function is called during the component instance's startup phase and is invoked by StartInstance(). Any reactionspecific actions that need to be completed before messages are received should be done here (e.g., creating timers).

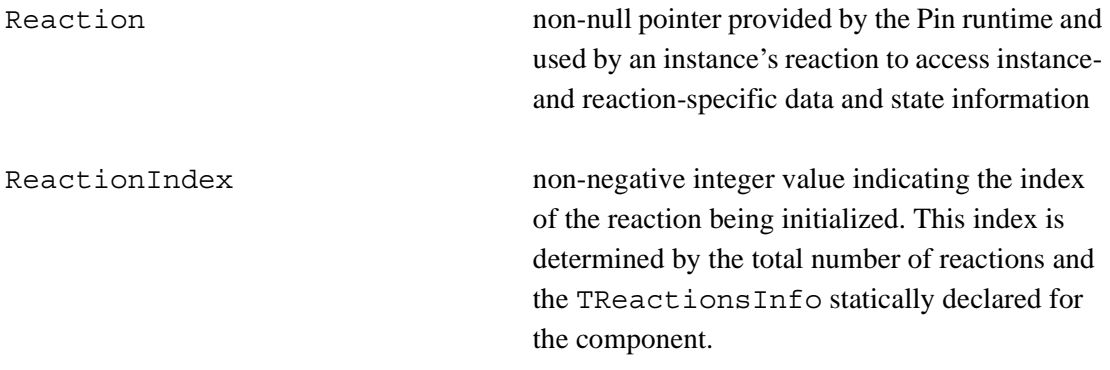

#### **Return Values**

None

## **See Also**

StartInstance()

```
void ReactionInitialize
   (TReactions *Reaction,int ReactionIndex)
TUserData *Data;
Data=(TUserData *) Reaction->Instance->InstanceData;
if ((Data->Handle[ReactionIndex]=
   CreateReactionTimer
     (Reaction,ReactionTmrHandler,12,500,
      TRUE,ReactionIndex))== NULL_INDEX )
{
  RtPrintf("Initialize Reaction Error\n");
}
else
   RtPrintf("Initialize Reaction OK\n");
}
```
## **ReactionTerminating**

## **Synopsis**

```
#include <ComponentFuncs.h>
void ReactionTerminating (
   TReactions *Reaction,
   int ReactionIndex
);
```
## **Description**

ReactionTerminating() is called prior to terminating a component instance, indicating that reactions handling messages on the sink pin should cease. This function is called during the component instance's shutdown phase and is invoked by StopInstance(). Any reaction-specific actions that need to be completed before terminating the component instance should be done here (e.g., destroying timers).

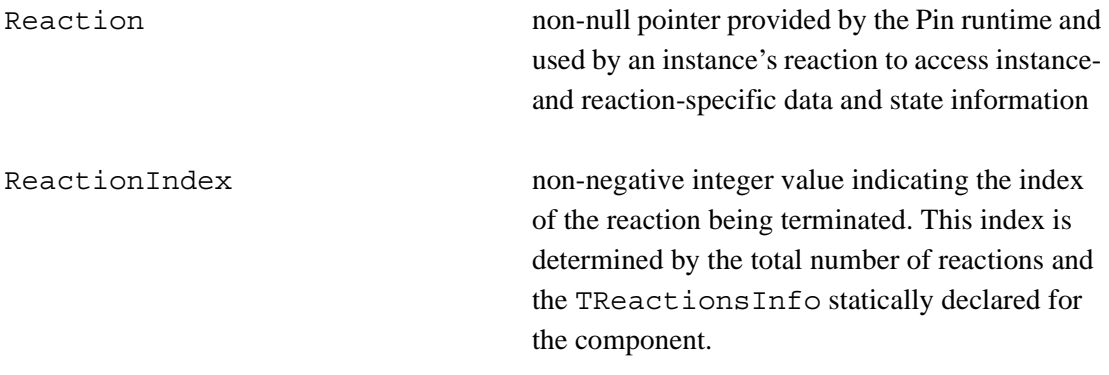

#### **Return Values**

None

## **See Also**

StopInstance()

```
void ReactionTerminating
   (TReactions *Reaction,int ReactionIndex)
{
TUserData *Data;
Data=(TUserData *) Reaction->Instance->InstanceData;
if (DestroyReactionTimer
   (Reaction,Data->Handle[ReactionIndex])==TRUE)
  RtPrintf("Terminating Reaction OK\n");
else
  RtPrintf("Terminating Reaction Failed\n");
}
```
#### **TCommonHandler**

## **Synopsis**

```
#include <ComponentSpec.h>
typedef BOOL (*TCommonHandler) (
   struct TReactions *Reaction,
   TReason Reason,
   void * Data
);
```
## **Description**

TCommonHandler() is a function prototype and not a specific function to be provided by the component developer. The Pin runtime will invoke specified handlers according to the data structures created by the component developer, such as TReactionsInfo.Handler and TReactionsInfo.TimeoutHandler, or provided as parameters to other functions (e.g., CreateReactionTimer()). Such handlers must conform to the type definition for this function prototype.

Each handler is called with three things: (1) a pointer to a structure containing information about the reaction, (2) the reason the handler was invoked, and (3) callback data and state information for the specific instance of the component to which this handler belongs.

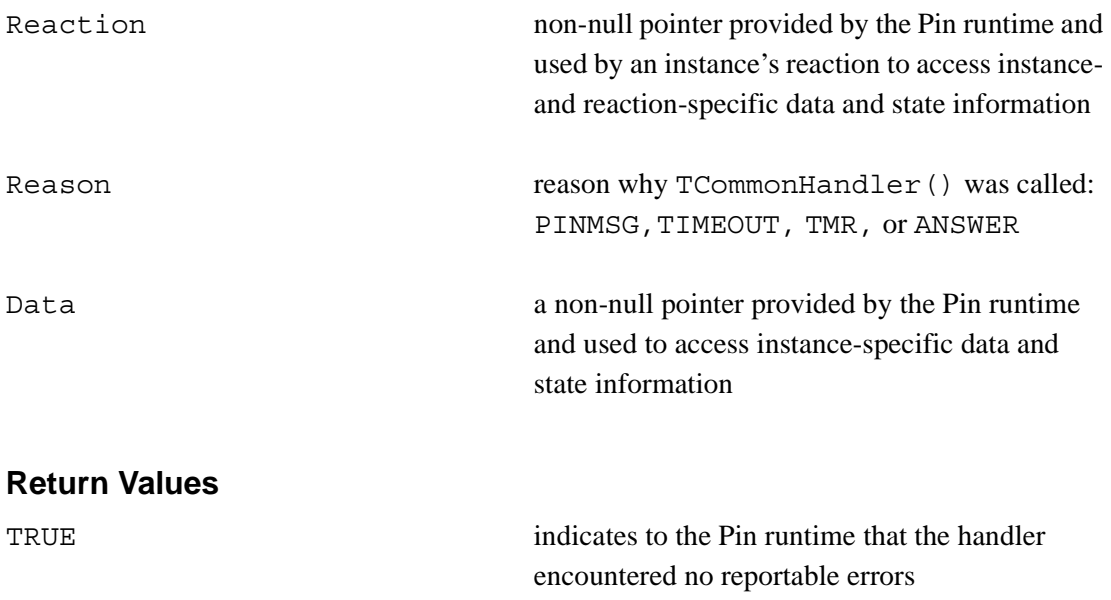

FALSE indicates to the Pin runtime that the handler encountered an exception

#### **See Also**

```
TReactionInfo, TReason, SendOutSourcePin(), SendOutSourcePin-
Wait(), SendReply(), CreateReactionTimer()
```

```
BOOL Reaction_1_Handler
   (TReactions *Reaction, TReason Reason, void * Data)
{
 if (Reason==PINMSG)
 {
 RtPrintf("R1 %s Pin %d Received Message: %s\n",
  Reaction->Instance->UniqueName,
  msg->cmd, msg->MessageIn->data);
 }
 else if (Reason==TMR)
 {
 RtPrintf("R1 Timer Expired.\n");
 }
}
```
# **A.3 Container API**

User-supplied component code is provided for the functions in this section to manage behavior and interactions with other components and the Pin runtime.

#### **CreateReactionTimer**

### **Synopsis**

```
#include <ComponentSpec.h>
REACTION TIMER HANDLE CreateReactionTimer (
   TReactions *Reaction,
   TCommonHandler Callback,
   int Priority,
   DWORD Delay,
   BOOL Periodic,
   DWORD dwUser
);
```
#### **Description**

CreateReactionTimer() will create a timer having a specified delay and priority that will invoke a specific timer handler (i.e., callback). When a timer expires, a TMR message is placed on the reaction queue for the specified timer handler.

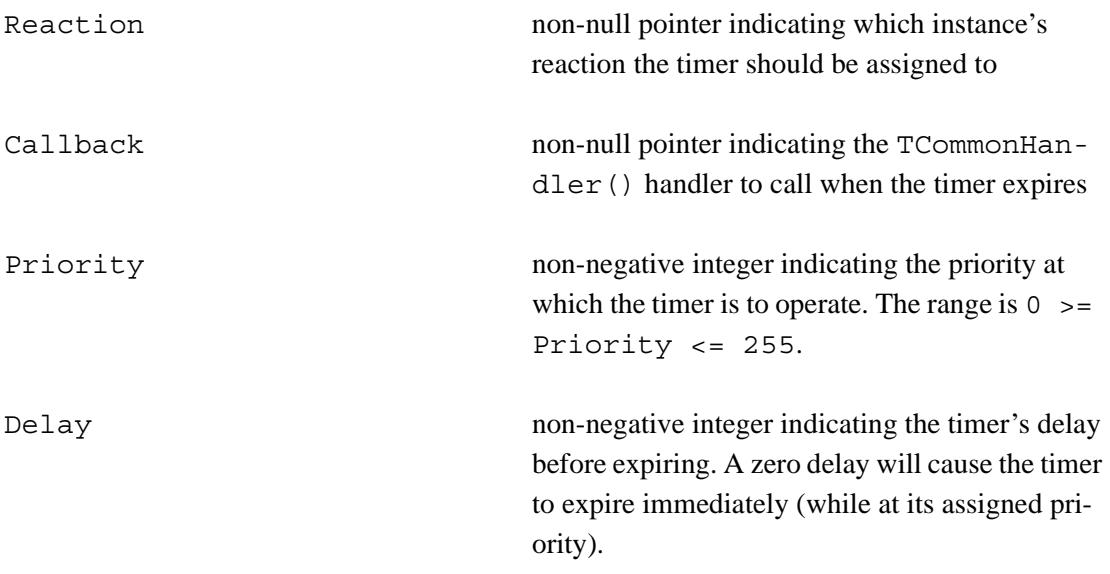

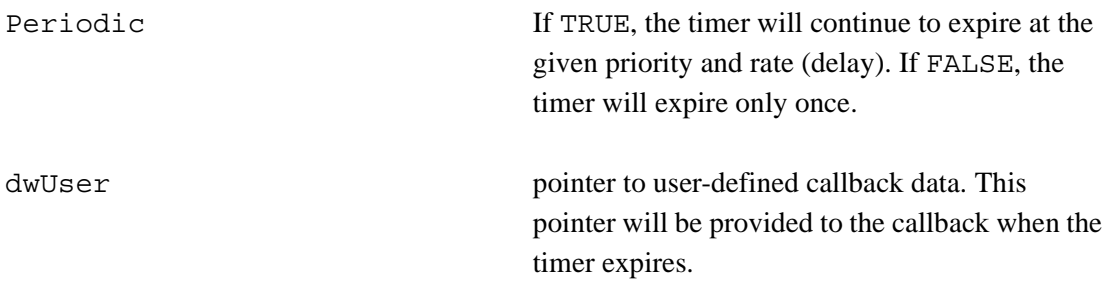

#### **Return Values**

A failure will result in a return value of NULL\_INDEX; otherwise the return value is a valid REACTION\_TIMER\_HANDLE.

#### **Errors**

A reaction can have at most MAX\_REACTION\_TIMER\_HANDLES timer handles. CreateReactionTimer() will fail with NULL\_INDEX if more than MAX\_REACTION\_TIMER\_HANDLES timer handlers are being created. Use DestroyReactionTimer() to free up unused handles or handles that are no longer needed.

## **See Also**

DestroyReactionTimer()

```
void ReactionInitialize
   (TReactions *Reaction,int ReactionIndex)
{
TUserData *Data;
Data=(TUserData *) Reaction->Instance->InstanceData;
 if ((Data->Handle[ReactionIndex]=
   CreateReactionTimer
     (Reaction,ReactionTmrHandler,12,500,
      TRUE, ReactionIndex) == NULL INDEX )
 {
   RtPrintf("Initialize Reaction Error\n");
 }
else
   RtPrintf("Initialize Reaction OK\n");
}
```
#### **DestroyReactionTimer**

## **Synopsis**

```
#include <ComponentSpec.h>
BOOL DestroyReactionTimer(
   TReactions *Reaction,
   REACTION_TIMER_HANDLE Handle
);
```
## **Description**

DestroyReactionTimer() will destroy or otherwise remove a timer created with CreateReactionTimer(). The timer destroyed will no longer generate messages for the specified reaction.

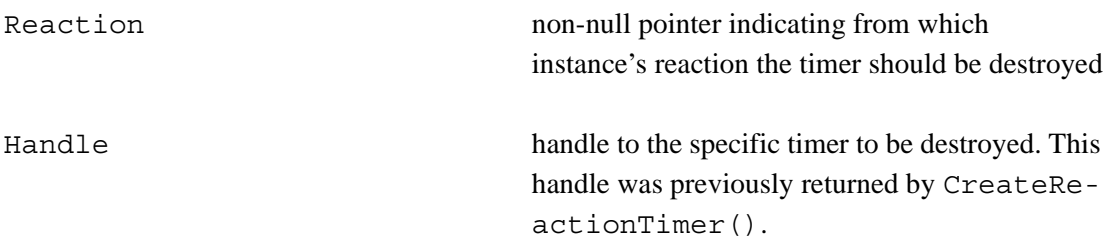

## **Return Values**

TRUE if the timer was destroyed successfully, FALSE otherwise.

## **Errors**

Handle must have been returned by CreateReactionTimer() and is in the range of 0 < Handle <= MAX\_REACTION\_TIMER\_HANDLES.

## **See Also**

```
CreateReactionTimer()
```

```
void ReactionTerminating
   (TReactions *Reaction,int ReactionIndex)
{
TUserData *Data;
Data=(TUserData *) Reaction->Instance->InstanceData;
if (DestroyReactionTimer
   (Reaction,Data->Handle[ReactionIndex])==TRUE)
  RtPrintf("Terminating Reaction OK\n");
else
  RtPrintf("Terminating Reaction Failed\n");
}
```
## **NotifyController**

## **Synopsis**

```
#include <ComponentSpec.h>
int NotifyContoller (
   TComponentInstance *Instance,
   int code,
   char *string
);
```
## **Description**

NotifyController() is used by component instances to send the following to the controller of another instance: (1) a user-defined message or (2) code and an optional character string. This function is useful in communicating exception conditions to the controller, requiring controller attention (such as shutdown).

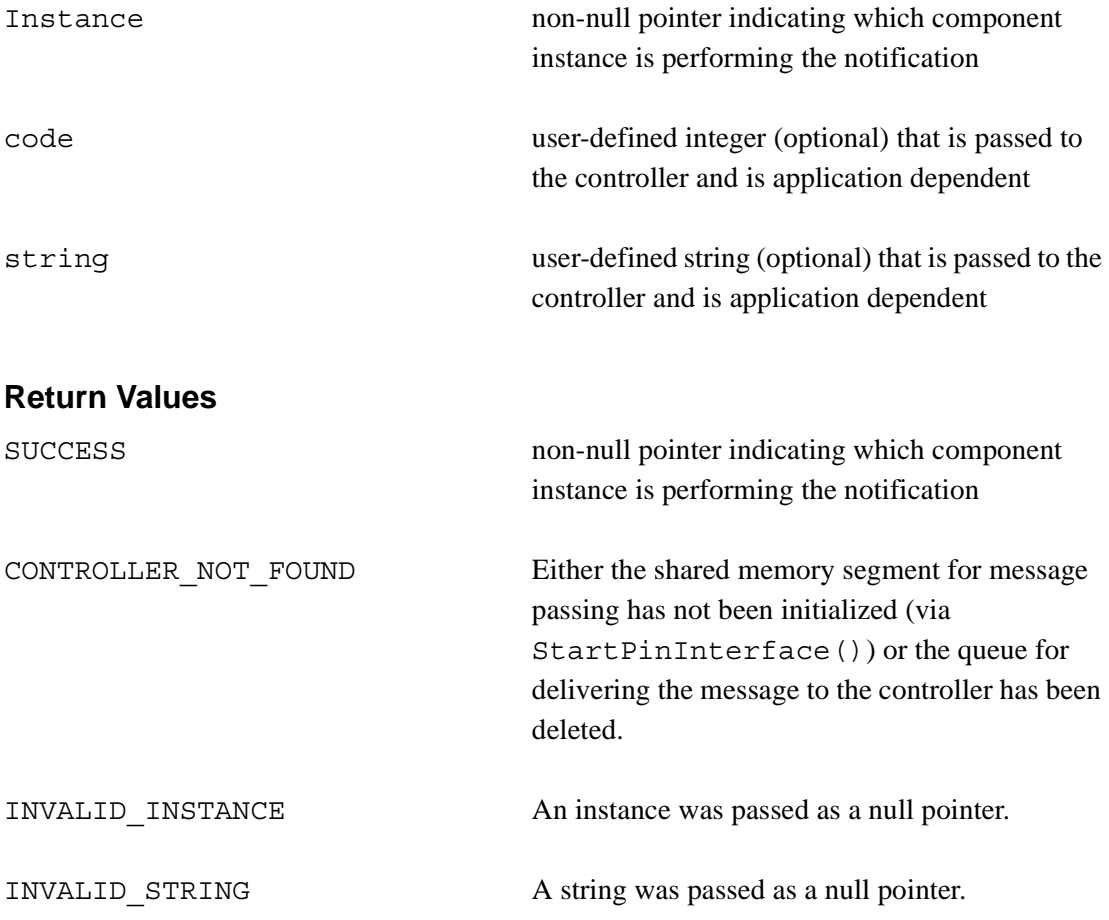

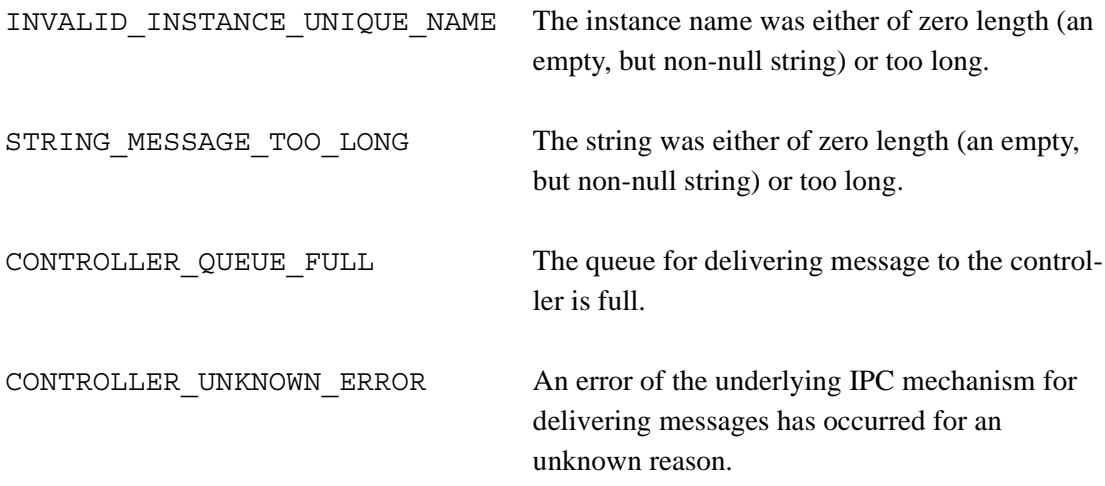

#### **Errors**

Errors generated by this function and the conditions are described above under "Description."

#### **See Also**

WaitForNotifications()

```
BOOL Reaction_1_Handler
   (TReactions *Reaction, TReason Reason, void * Data)
{
 static DWORD Time=0;
 if (Reason==PINMSG)
 {
  if (NotifyContoller(Reaction->Instance,
      543212345,"It works")==SUCCESS)
    RtPrintf("Done Notification Sent\n");
 else
    RtPrintf("Notification Send Error\n");
 }
}
```
## **SendOutSourcePin**

#### **Synopsis**

```
#include <ComponentSpec.h>
BOOL SendOutSourcePin (
   TReactions *Reaction,
   unsigned int SourcePin,
   IPC_MSG *MessageOut,
   short MsgSize,
   long Timeout
);
```
## **Description**

SendOutSourcePin() is used to send out an asynchronous message via a component instance's source (or stimulus) pin. SendOutSourcePin() will block long enough to queue the message on the one or more queues of the connected, and interoperating, sink (or receiving) pins.

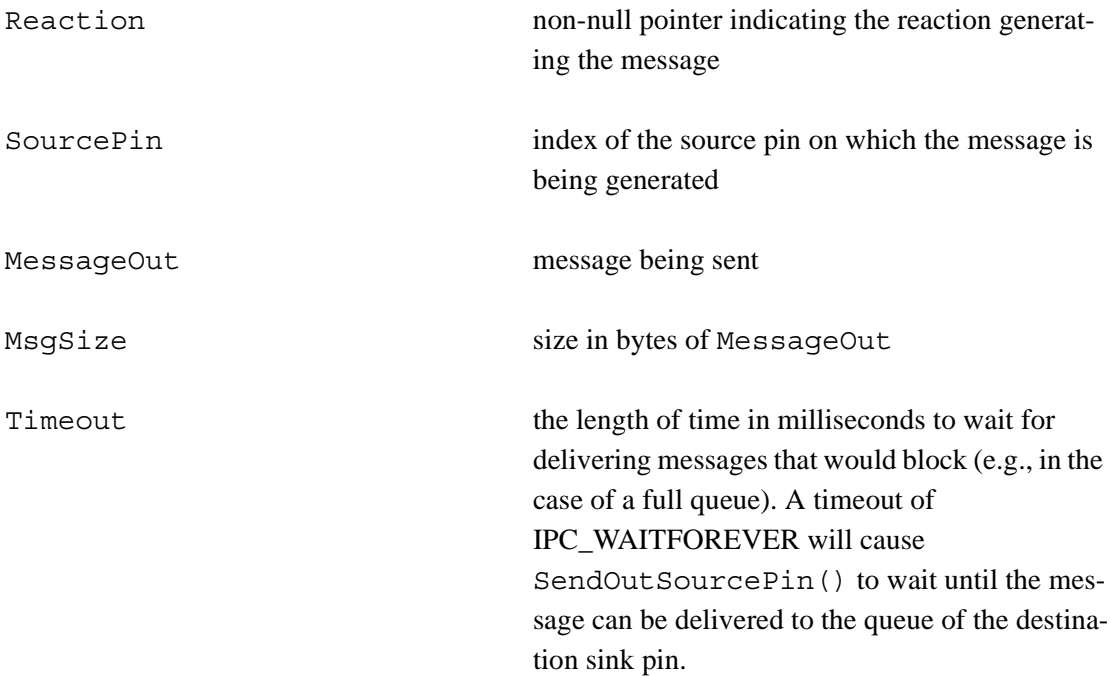

#### **Return Values**

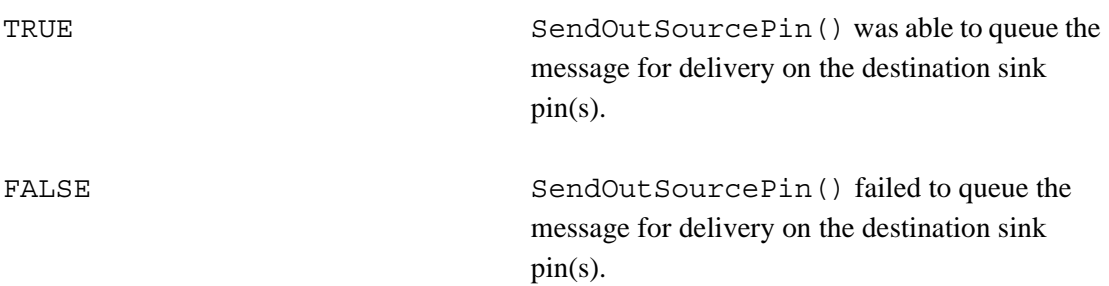

#### **Errors**

SendOutSourcePinWait() will fail if the component instance does not have any source pins or failed in the IPC code because of a timeout, message size error, invalid source pin ID, or unrecoverable system error.

#### **See Also**

```
SendOutSourcePinWait()
```

```
BOOL Reaction_0_TimeoutHandler
  (TReactions *Reaction, TReason Reason, void * Data)
{
 if (Reason==TIMEOUT)
 {
  IPC_MSG MessageOut;
  TCommonTimeOut *to=(TCommonTimeOut *) Data;
  SPrintf(MessageOut.data,"Clock From %s Pin %d",
    Reaction->Instance->UniqueName,0);
  if (!SendOutSourcePin
    (Reaction,0,&MessageOut,
    (short)(Rt_strlen(MessageOut.data)+1),
    IPC_WAITFOREVER))
      RtPrintf("SinkPin 1 Handler Send Error\n");
 RtPrintf("Clock %s Sent Trigger \n",
    Reaction->Instance->UniqueName);
  to->NextTimeout=to->LastTimeout;
 }
return(TRUE);
}
```
## **SendOutSourcePinWait**

## **Synopsis**

```
#include <ComponentSpec.h>
BOOL SendOutSourcePinWait (
   TReactions *Reaction,
   unsigned int SourcePin,
   IPC_MSG *MessageOut,
   short MsgOutSize,
   IPC_MSG *MessageIn,
   short MsgInSize,
   long Timeout,
   TCommonHandler Callback
);
```
## **Description**

SendOutSourcePinWait() is used to send a synchronous message out via a component instance's source (or stimulus) pin. SendOutSourcePinWait() will block until the reaction of the connected component instance's sink (or receiving) pin has issued a SendReply(). SendOutSourcePinWait() provides a callback mechanism to the connected sink pin's reaction to reply to a synchronous message.

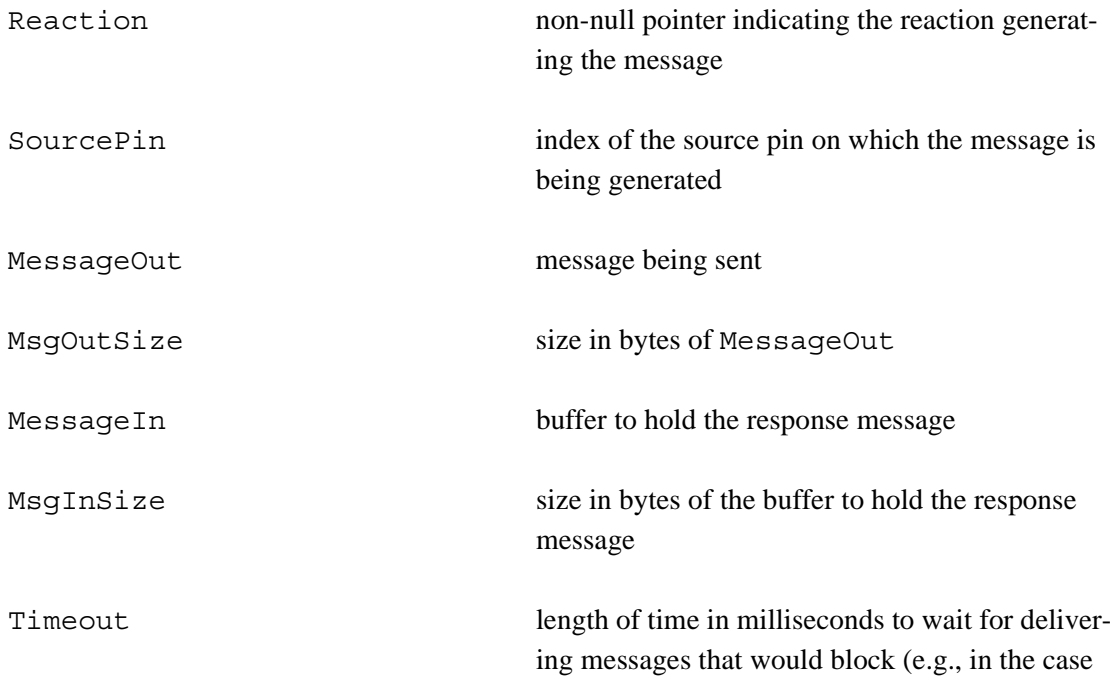

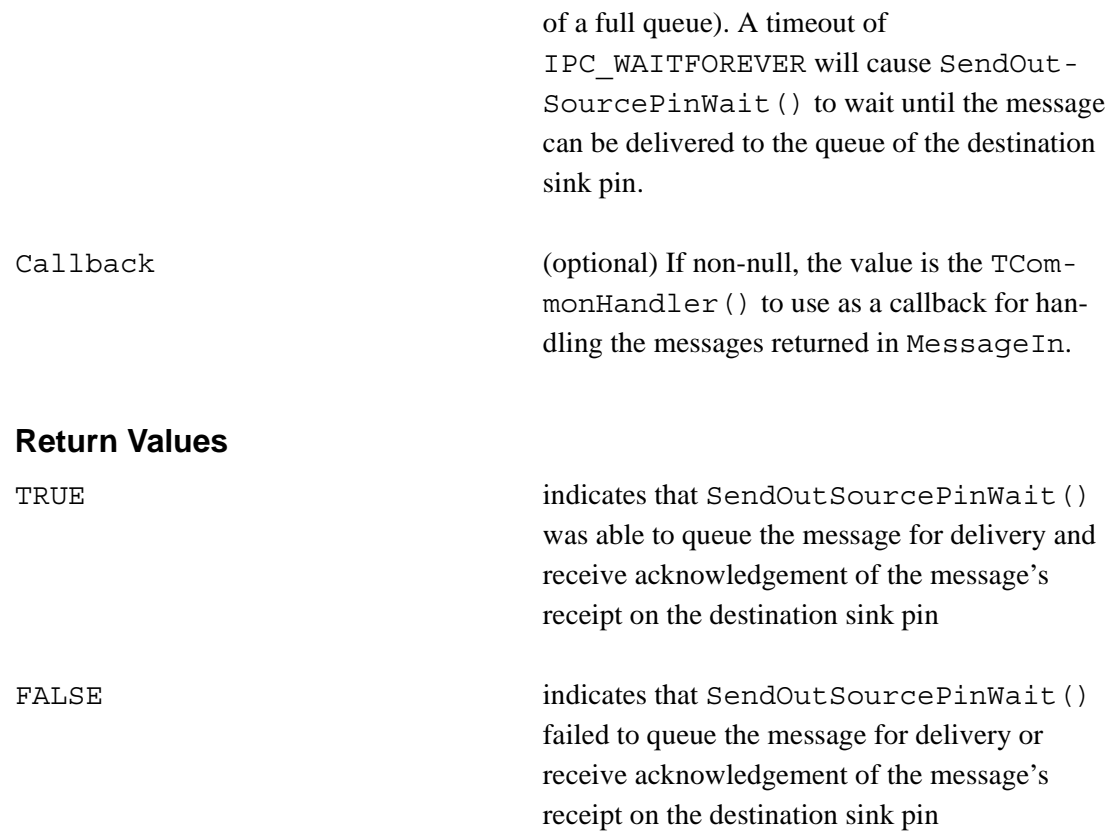

#### **Errors**

SendOutSourcePinWait() will fail if the component instance does not have any source pins or failed in the IPC code because of a timeout, message size error, invalid source pin ID, or unrecoverable system error.

#### **See Also**

SendReply(), SendOutSourcePin()

```
BOOL Reaction_1_Handler
  (TReactions *Reaction,TReason Reason, void * Data)
{
 static DWORD Time=0;
 if (Reason==PINMSG)
 {
 IPC_MSG MessageOut;
  IPC_MSG MessageReplyRecv;
  TCommonMsg *msg=(TCommonMsg *) Data;
  SPrintf(MessageOut.data,
    "From %s Pin %d",Reaction->Instance->UniqueName,2);
  if (!SendOutSourcePinWait(Reaction, 2,
    &MessageOut,(short)(Rt_strlen(MessageOut.data)+1),
    &MessageReplyRecv,
    IPC_MAXMSGSIZE - sizeof(IPC_HEADER),
    IPC_WAITFOREVER, SinkPin_2_AnswerCallback))
      RtPrintf("SinkPin 2 Handler Send Error\n");
  RtPrintf("H2 %s Pin %d Received Message: %s\n",
    Reaction->Instance->UniqueName,
    msg->cmd,msg->MessageIn->data);
 }
}
```
## **SendReply**

## **Synopsis**

```
#include <ComponentSpec.h>
BOOL SendReply (
   TReactions *Reaction,
   short src_id,
   IPC_MSG *MessageReply,
   short MsgReplySize
);
```
## **Description**

SendReply() is used to send a reply to a received synchronous message via SendOutSourcePinWait(). The reaction that initiated the synchronous message will not unblock until a SendReply() is initiated from the reaction handling the sink pin to which the synchronous message was sent.

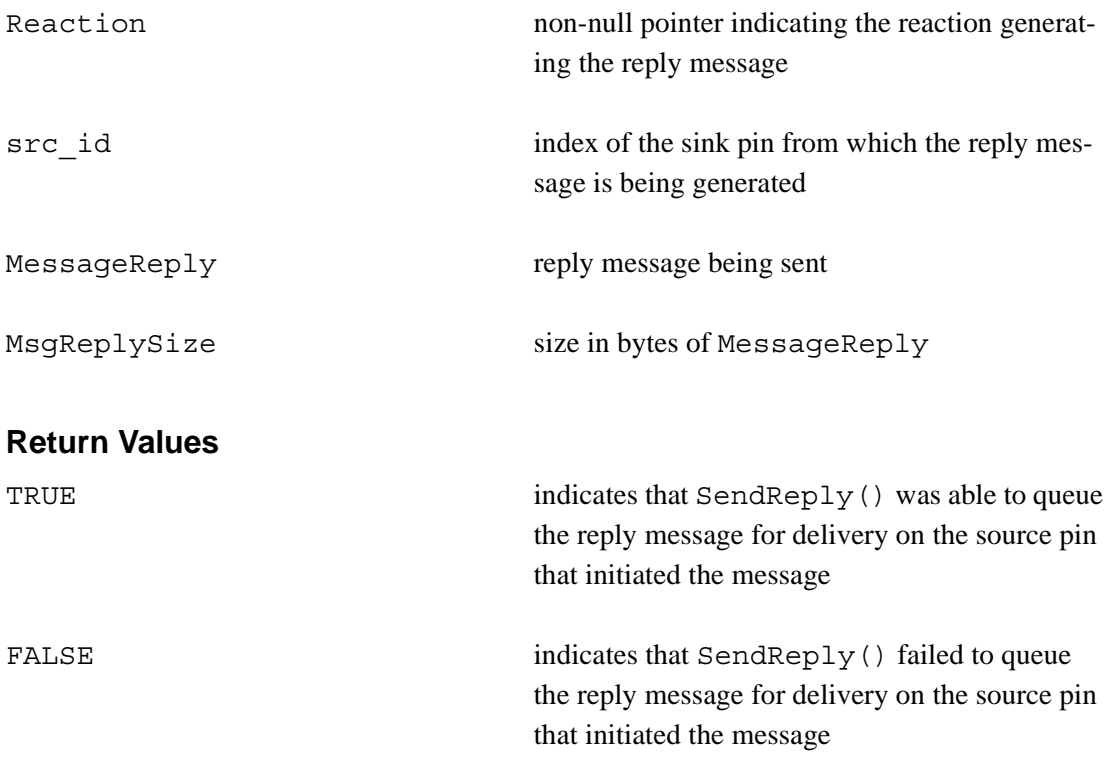

## **Errors**

SendReply() will fail if the component instance does not have any sink pins or failed in the IPC code because of a message size error, invalid sink pin id, or unrecoverable system error.

## **See Also**

```
SendOutSourcePinWait()
```

```
BOOL Reaction_1_Handler
  (TReactions *Reaction,TReason Reason, void * Data)
{
 static DWORD Time=0;
 if (Reason==PINMSG)
 {
  IPC_MSG MessageOut;
  IPC_MSG MessageReplyRecv;
  IPC_MSG MessageReply;
  TCommonMsg *msg=(TCommonMsg *) Data;
  SPrintf(MessageOut.data,
    "From %s Pin %d",Reaction->Instance->UniqueName,2);
  if (!SendOutSourcePinWait(Reaction, 2,
    &MessageOut,(short)(Rt_strlen(MessageOut.data)+1),
    &MessageReplyRecv,
    IPC_MAXMSGSIZE - sizeof(IPC_HEADER),
    IPC WAITFOREVER, SinkPin 2 AnswerCallback))
      RtPrintf("SinkPin 2 Handler Send Error\n");
  RtPrintf("H2 %s Pin %d Received Message: %s\n",
    Reaction->Instance->UniqueName,
    msg->cmd,msg->MessageIn->data);
  if (msg->MessageIn->header.msg_type== IPC_SENDWAIT)
  \left\{ \right.SPrintf(MessageReply.data,
     "Reply From %s Pin %d",Reaction->Instance->UniqueName,2);
   SendReply(Reaction,msg->src_id,
     &MessageReply,(short)(Rt_strlen(MessageReply.data)+1));
  }
 }
}
```
# **A.4 Component API**

These functions are used by assembly controllers to manage the life cycle of component instances to perform a function specific to the assembly.

#### **ConfigureInstance**

## **Synopsis**

```
#include <PinInterface.h>
BOOL ConfigureInstance (
   TComponentInstance *Instance
);
```
## **Description**

ConfigureInstance() is used to allow a newly created instance of a component to initialize and perform any necessary pre-startup configuration prior to StartInstance().

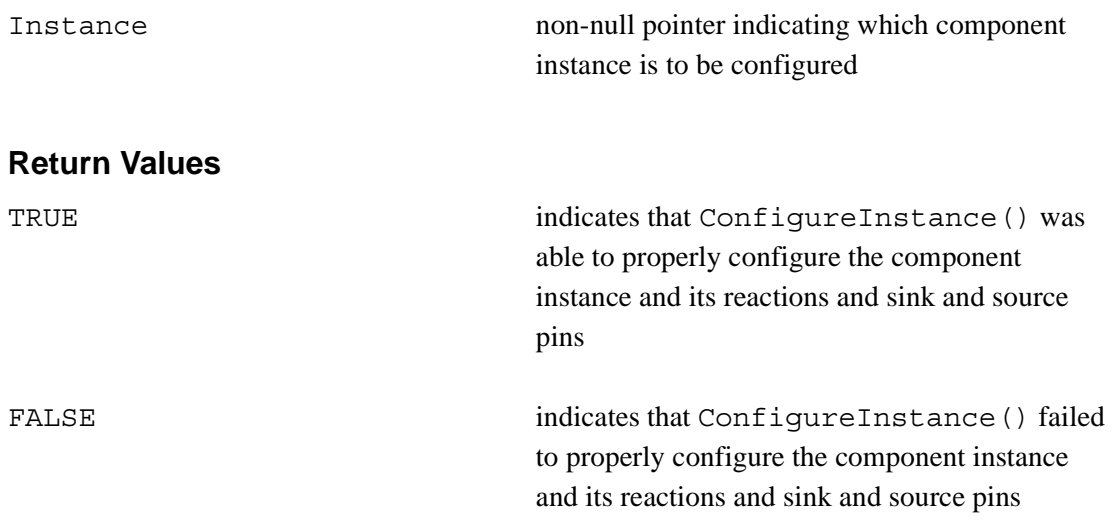

#### **Errors**

The component instance may fail to properly initialize under a number of conditions, including failure to allocate necessary memory, an improperly specified number of sink or source pins, or connect to necessary IPC slots.

## **See Also**

```
CreateInstance(), LoadComponent(), SetReactionTimeOut(),
SetReactionPriority(), SetMeasureExecutionTime(),
StartPinInterface()
```

```
TComponentInstance *InstanceSimpleClock1;
...
if (ConfigureInstance(InstanceSimpleClock1)==FALSE)
{
 RtPrintf
   ("ConfigureInstance Instance Simple Clock1 FAILED \n");
}
```
### **CreateInstance**

### **Synopsis**

#include <PinInterface.h>

```
TComponentInstance* CreateInstance(
   struct TPinComponent *Component,
   char *UniqueName,
   void *State,
   unsigned int SizeOfState
);
```
### **Description**

CreateInstance() is used to create an instance of a loaded component library. The component instance must be created with a unique name and can pass initialization data or state information to the component as defined by the specific component specification. The passed initialization data or state information need not persist for the duration of the component instance's life cycle (it is the component instance's responsibility to save off this passed data).

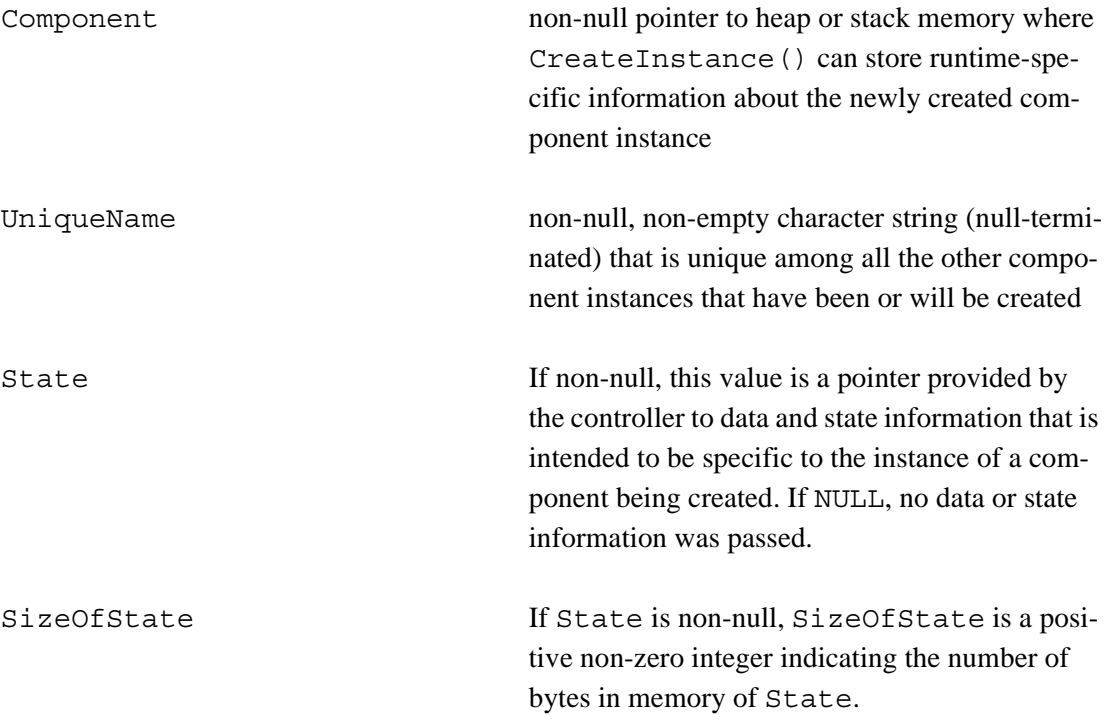

### **Return Values**

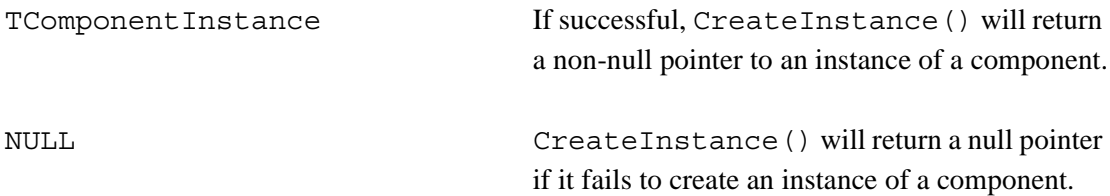

### **Errors**

The component may fail to create an instance under a number of conditions, including failure to allocate necessary memory or improperly specified parameters (such as an invalid unique name).

### **See Also**

```
LoadComponent(), StartPinInterface()
```

```
TComponentInstance *InstanceSimpleClock1;
...
if ((InstanceSimpleClock1=CreateInstance
  (PinSimpleClock, "clock1",
   &SimpleClockComponentProperties[0],
    sizeof(COMPONENT_SimpleClock_ARGS)))!=NULL)
{
  RtPrintf("Instance clock1 Created\n");
}
else
  RtPrintf("Failed to Create Instance clock1\n");
```
### **DeleteInstance**

# **Synopsis**

```
#include <PinInterface.h>
BOOL DeleteInstance (
   TComponentInstance *Instance
);
```
# **Description**

DeleteInstance() is used to destroy an instance of a component. Once a component instance is destroyed, no further references to that instance are valid.

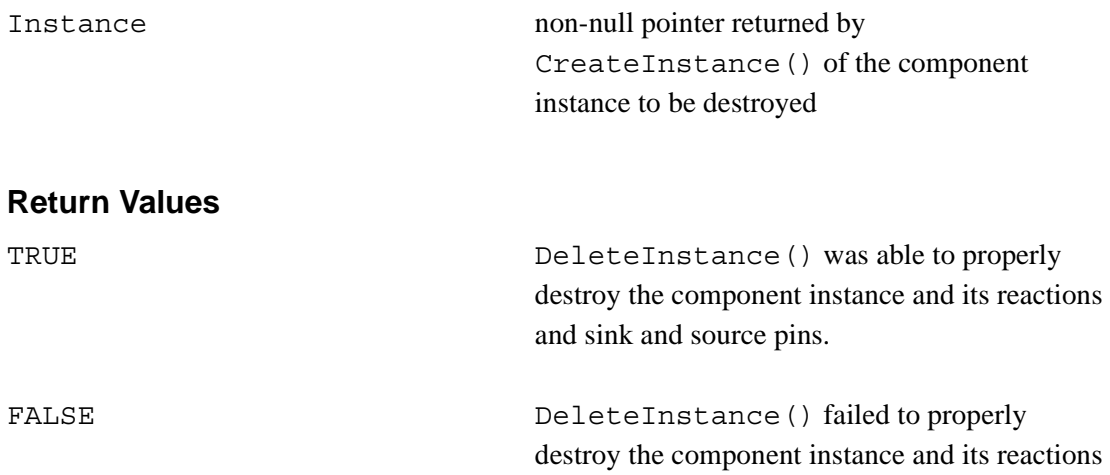

### **Errors**

The component instance will fail only under one condition—when passing a NULL pointer.

and sink and source pins.

# **See Also**

```
CreateInstance()
```
### **Example**

TComponentInstance \*InstanceSimpleClock1;

...

if (InstanceSimpleClock1) DeleteInstance(InstanceSimpleClock1);

### **GetNumReactions**

### **Synopsis**

```
#include <PinInterface.h>
unsigned int GetNumReactions (TPinComponent *Component);
```
### **Description**

GetNumReactions() is used to read or obtain the total number of reactions supported by a component.

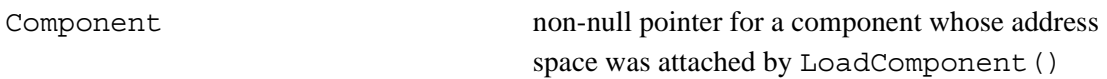

### **Return Values**

int total number of reactions supported by the component

### **Errors**

The passing of an invalid pointer, or a pointer initialized to something other than that returned by LoadComponent(), will fail.

### **See Also**

LoadComponent()

```
TPinComponent *PinSimpleClock;
PinSimpleClock=LoadComponent("SimpleClock.dll");
RtPrintf("Component has %d reactions\n",
  GetNumReactions(PinSimpleClock));
```
### **GetNumSinkPins**

### **Synopsis**

```
#include <PinInterface.h>
unsigned int GetNumSinkPins (TPinComponent *Component);
```
### **Description**

GetNumSinkPins() is used to read or obtain the total number of sink pins supported by a component.

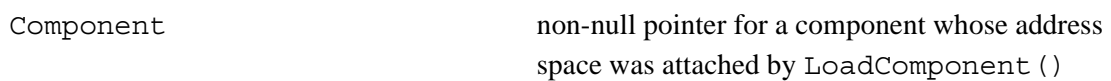

### **Return Values**

int total number of sink pins supported by the component

### **Errors**

The passing of an invalid pointer, or a pointer initialized to something other than that returned by LoadComponent(), will fail.

### **See Also**

LoadComponent()

```
TPinComponent *PinSimpleClock;
PinSimpleClock=LoadComponent("SimpleClock.dll");
RtPrintf("Component has %d sink pins\n",
  GetNumSinkPins(PinSimpleClock));
```
### **GetNumSourcePins**

### **Synopsis**

```
#include <PinInterface.h>
unsigned int GetNumSourcePins (TPinComponent *Component);
```
### **Description**

GetNumSourcePins() is used to read or obtain the total number of source pins supported by a component.

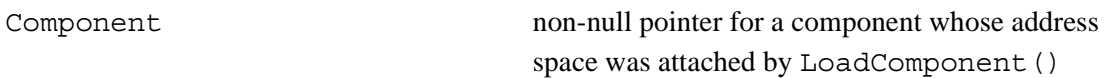

### **Return Values**

int total number of source pins supported by the component

### **Errors**

The passing of an invalid pointer, or a pointer initialized to something other than that returned by LoadComponent(), will fail.

### **See Also**

LoadComponent()

### **Example**

TPinComponent \*PinSimpleClock; PinSimpleClock=LoadComponent("SimpleClock.dll"); RtPrintf("Component has %d sink pins\n", GetNumSourcePins(PinSimpleClock));

### **GetReactionInfo**

### **Synopsis**

```
#include <PinInterface.h>
TReactionsInfo* GetReactionInfo (
   TPinComponent *Component;
   unsigned int Reaction
);
```
# **Description**

GetReactionInfo() is used to read or obtain the information about a specific reaction handler for a component. Indices to reactions start at 0.

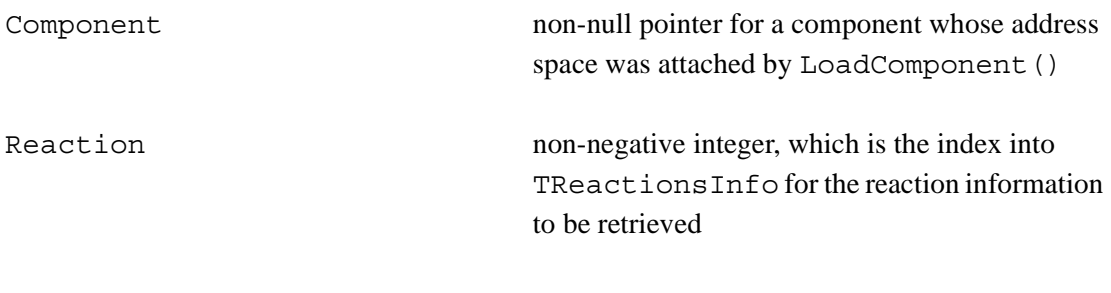

### **Return Values**

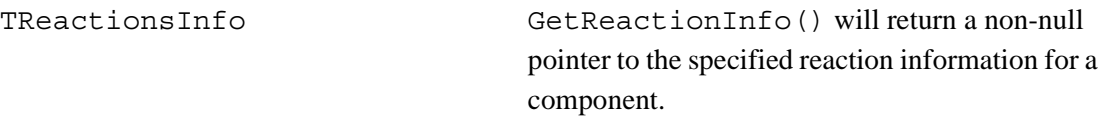

### **Errors**

The function will fail if

- the reaction index is less than 0 or greater than or equal to the number of reactions supported by the component
- an invalid pointer, or a pointer initialized to something other than that returned by Load-Component(), was passed

# **See Also**

```
TReactionsInfo, CreateInstance()
```

```
TPinComponent *PinSimpleClock;
TReactionsInfo *r;
PinSimpleClock=LoadComponent("SimpleClock.dll");
r = GetReactionInfo(PinSimpleClock, 0);
RtPrintf("Default timeout for reaction 0 is %d\n",
  r->DefaultTimeOut);
```
### **GetSinkPinInfo**

### **Synopsis**

```
#include <PinInterface.h>
TPinInfoSink* GetSinkPinInfo (
   TPinComponent *Component;
   unsigned int Num
);
```
### **Description**

GetSinkPinInfo() is used to read or obtain the information about a specific sink pin for a component. Indices to sink pins start at 0.

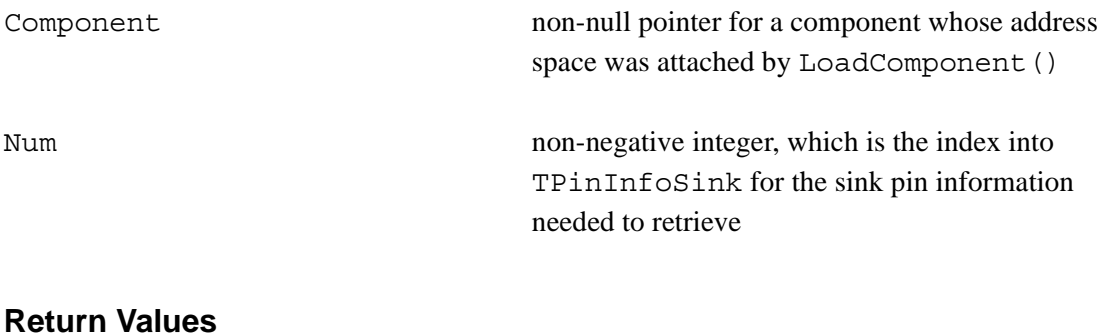

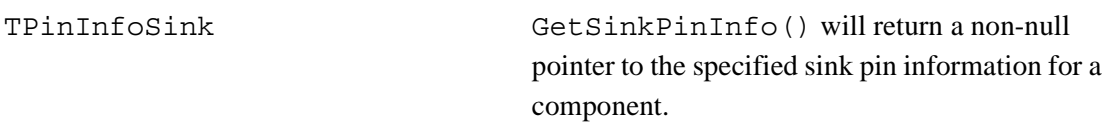

### **Errors**

The function will fail if

- the sink pin index is less than 0 or greater than or equal to the number of sink pins supported by the component
- an invalid pointer, or a pointer initialized to something other than that returned by Load-Component(), was passed

### **See Also**

```
TPinInfoSink, CreateInstance()
```

```
TPinComponent *PinSimpleClock;
TPinInfoSink *pin;
PinSimpleClock=LoadComponent("SimpleClock.dll");
pin = GetSinkPinInfo(PinSimpleClock, 0);
RtPrintf("Name for sink pin 0 is %s\n",
 pin->PinName);
```
### **GetSourcePinInfo**

### **Synopsis**

```
#include <PinInterface.h>
TPinInfoSource* GetSourcePinInfo (
   TPinComponent *Component;
   unsigned int Num
);
```
### **Description**

GetSourcePinInfo() is used to read or obtain the information about a specific source pin for a component. Indexes to source pins start at 0.

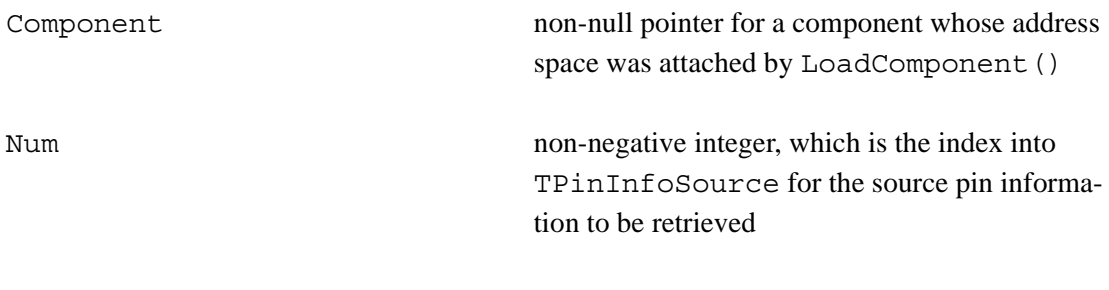

### **Return Values**

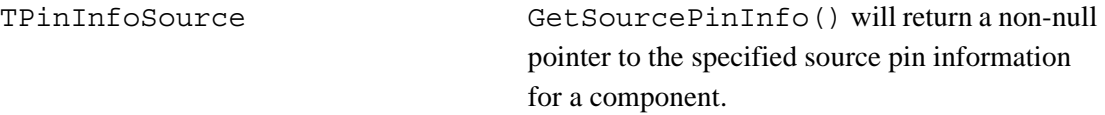

### **Errors**

The function will fail if

- the source pin index is less than 0 or greater than or equal to the number of source pins supported by the component
- an invalid pointer, or a pointer initialized to something other than that returned by Load-Component(), was passed

### **See Also**

```
TPinInfoSource, CreateInstance()
```

```
TPinComponent *PinSimpleClock;
TPinInfoSource *pin;
PinSimpleClock=LoadComponent("SimpleClock.dll");
pin = GetSourcePinInfo(PinSimpleClock, 0);
RtPrintf("Name for source pin 0 is %d\n",
 pin->PinName);
```
### **LoadComponent**

### **Synopsis**

```
#include <PinInterface.h>
TPinComponent LoadComponent (
   char *ComponentName
);
```
### **Description**

LoadComponent () is used to dynamically load a component into the memory space of an assembly controller. LoadComponent () uses operating-system-specific libraries to dynamically load code modules (e.g., LoadLibrary() for the Win32 API) into the assembly's address space. The name is conformant to the naming convention of the deployment platform and conformant to the rules of the underlying native libraries.

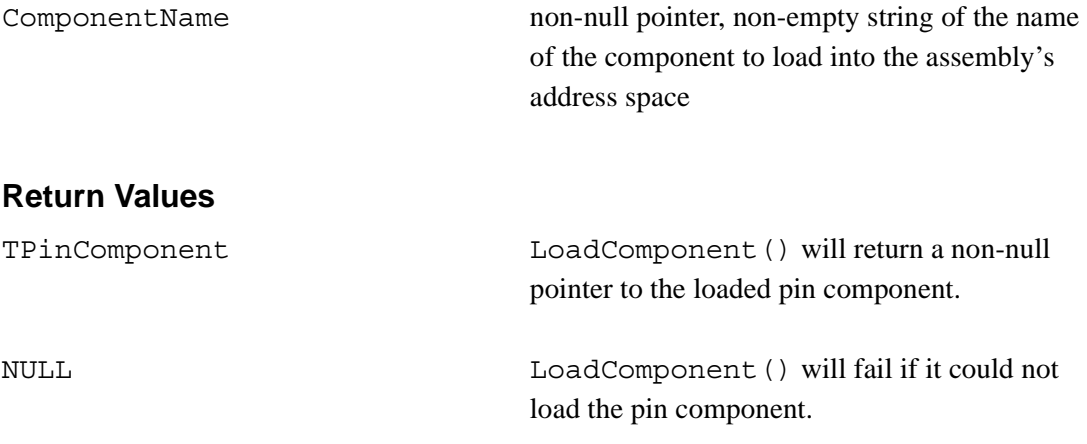

### **Errors**

Passing a null string pointer or an empty string will result in a failure. A failure can occur if the component specified in the parameter does not conform to the Pin component API. Also, a failure can occur if the component name specified cannot be found by the native libraries or the name does not conform to the conventions of those libraries.

# **See Also**

```
UnloadComponent(), LoadLibrary() for the Win32 API.
```

```
TPinComponent *PinSimpleClock;
if ((PinSimpleClock=LoadComponent("SimpleClock.dll"))==NULL){
 RtPrintf("Failed to Load SimpleClock\n");
 ExitProcess(0);
}
else
 RtPrintf("SimpleClock Load Successful\n");
```
### **SetMeasureExecutionTime**

### **Synopsis**

```
#include <PinInterface.h>
BOOL SetMeasureExecutionTime (
   TComponentInstance *Instance,
   unsigned int Reaction,
   BOOL Measure
);
```
### **Description**

SetMeasureExecutionTime() is used to enable or disable the emission of measurement trace events by a component instance's reaction.

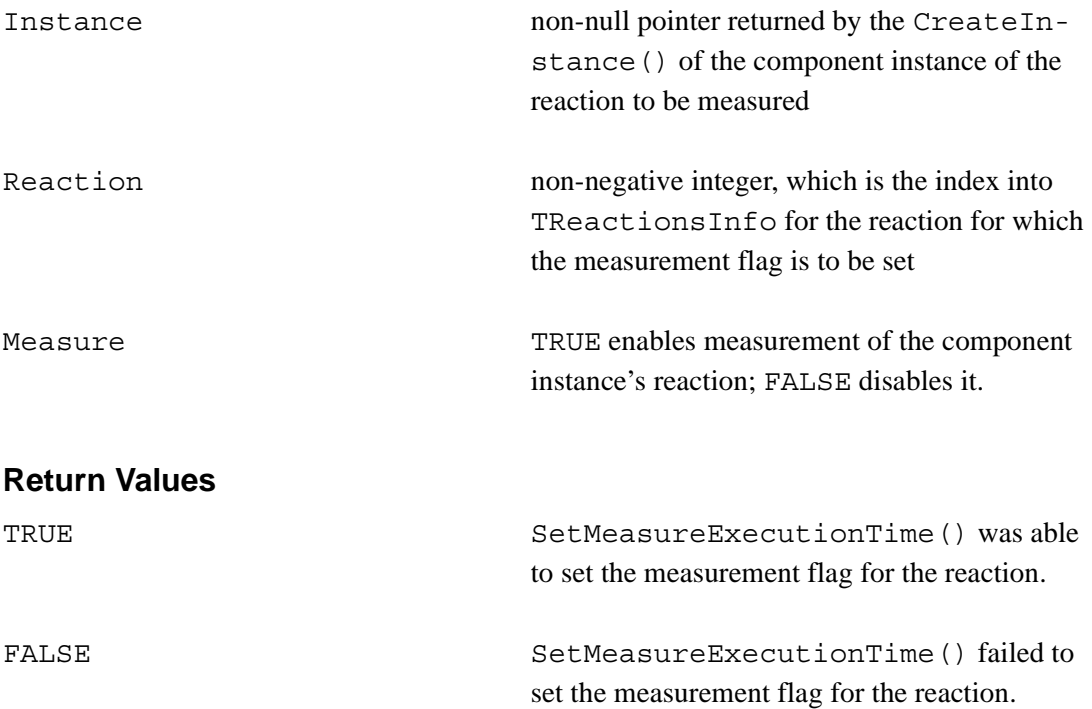

# **Errors**

The function will fail if

- the reaction index is less than 0 or greater than or equal to the number of reactions supported by the component
- an invalid pointer, or a pointer initialized to something other than that returned by Load-Component(), was passed

# **See Also**

```
CreateInstance()
```

```
if (!SetMeasureExecutionTime(InstanceSimpleClock1,0,TRUE))
{
 RtPrintf
   ("failed to set reaction 0 measurement for SimpleClock1\n");
}
```
# **SetReactionPriority**

# **Synopsis**

```
#include <PinInterface.h>
BOOL SetReactionPriority (
   TComponentInstance *Instance,
   unsigned int Reaction,
   int Priority
);
```
### **Description**

SetReactionPriority() is used to set the priority of a component instance's reaction. The value set overwrites the previous value and thereby permanently changes the reaction's priority.

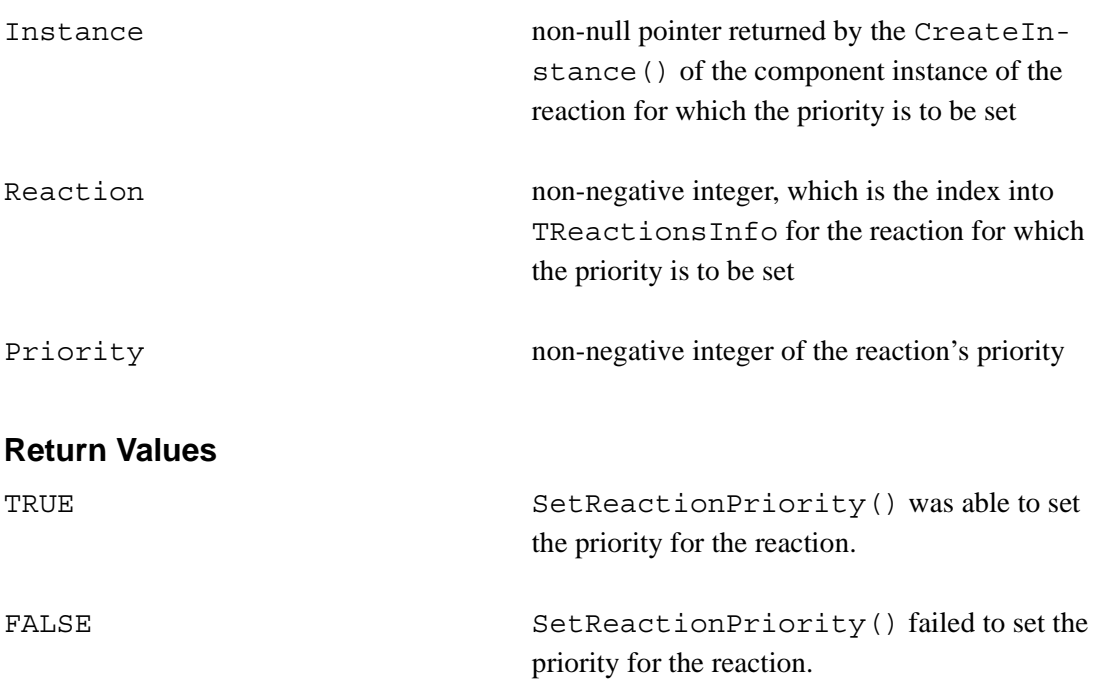

# **Errors**

The function will fail if

- the reaction index is less than 0 or greater than or equal to the number of reactions supported by the component
- an invalid pointer, or a pointer initialized to something other than that returned by Load-Component(), was passed
- Priority is less than RT\_PRIORITY\_MIN or greater than RT\_PRIORITY\_MAX

# **See Also**

```
CreateInstance()
```

```
if (!SetReactionPriority
  (InstanceSimpleClock1,0,CLOCK_PRIORITY))
{
 RtPrintf
   ("failed to set reaction 0 measurement for SimpleClock1\n");
}
```
# **SetReactionQueueLength**

### **Synopsis**

```
#include <PinInterface.h>
BOOL SetReactionQueueLength (
   TComponentInstance *Instance,
   unsigned int Reaction,
   short QueueLength
);
```
# **Description**

SetReactionQueueLength() is used to set the queue length of the message queue for a component instance's reaction. The new value overwrites the previous value and thereby permanently changes the queue's length.

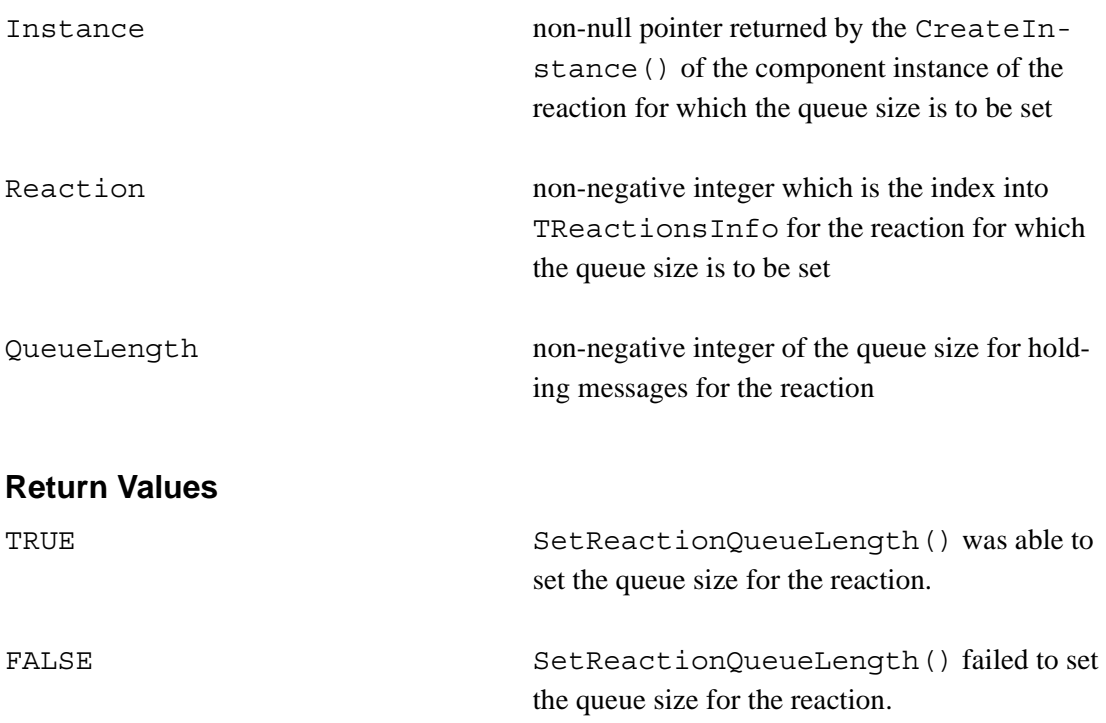

# **Errors**

The function will fail if

- the reaction index is less than 0 or greater than or equal to the number of reactions supported by the component
- an invalid pointer, or a pointer initialized to something other than that returned by Load-Component(), was passed
- QueueLength is less than 0

# **See Also**

```
CreateInstance()
```

```
if (!SetReactionQueueLength(InstanceSimpleClock1, 0, 1))
{
 RtPrintf
   ("failed to set reaction 0 measurement for SimpleClock1\n");
}
```
# **SetReactionTimeOut**

### **Synopsis**

```
#include <PinInterface.h>
BOOL SetReactionTimeOut (
   TComponentInstance *Instance,
   unsigned int Reaction,
   long Timeout
);
```
### **Description**

SetReactionTimeOut () is used to set the timeout period of a component instance's reaction. The value set overwrites the previous value and thereby permanently changes the reaction's timeout.

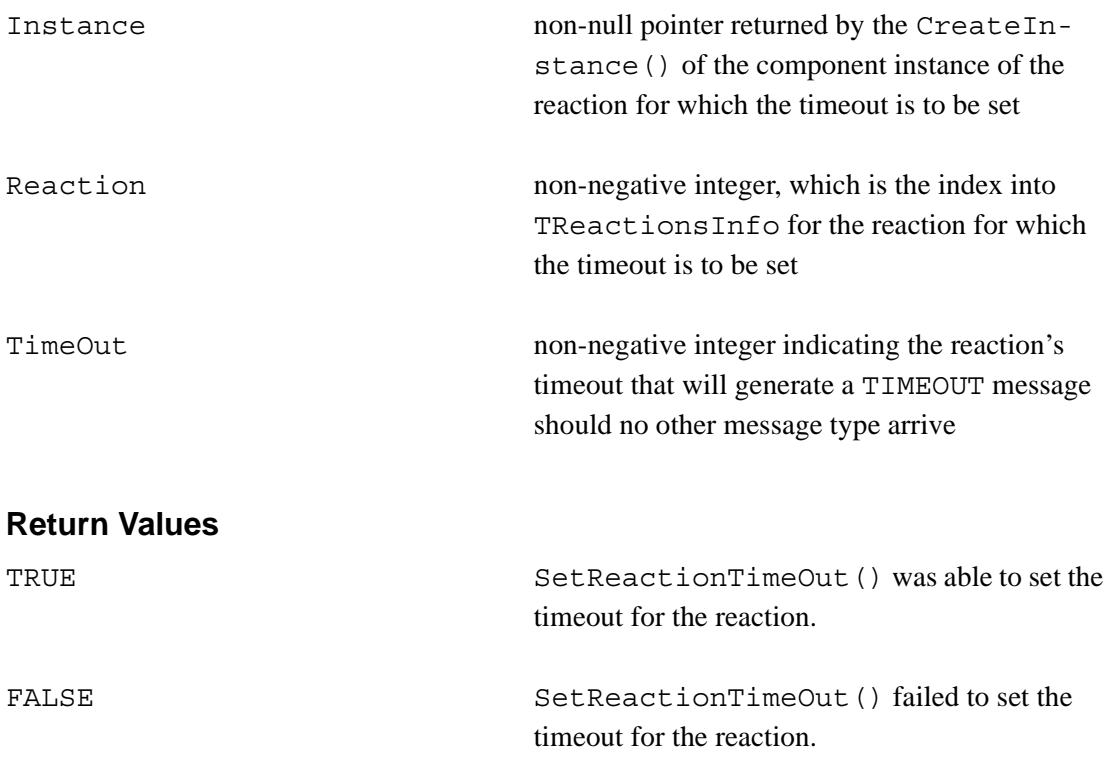

# **Errors**

The function will fail if

- the reaction index is less than 0 or greater than or equal to the number of reactions supported by the component
- an invalid pointer, or a pointer initialized to something other than that returned by Load-Component(), was passed

# **See Also**

```
CreateInstance()
```

```
if (!SetReactionTimeOut(InstanceSimpleClock1,0,clock1Period))
{
 RtPrintf
   ("failed to set reaction 0 measurement for SimpleClock1\n");
}
```
### **SourceAddSinkPin**

### **Synopsis**

```
#include <PinInterface.h>
BOOL SourceAddSinkPin (
   TComponentInstance *Instance,
   unsigned int SourcePin,
   char *SinkComponentUniqueName,
   unsigned int SinkPin
);
```
### **Description**

SourceAddSinkPin() is used to dynamically establish an interaction between two components loaded by the controller. A sink pin is added to a source pins interaction list via the supplied parameters.

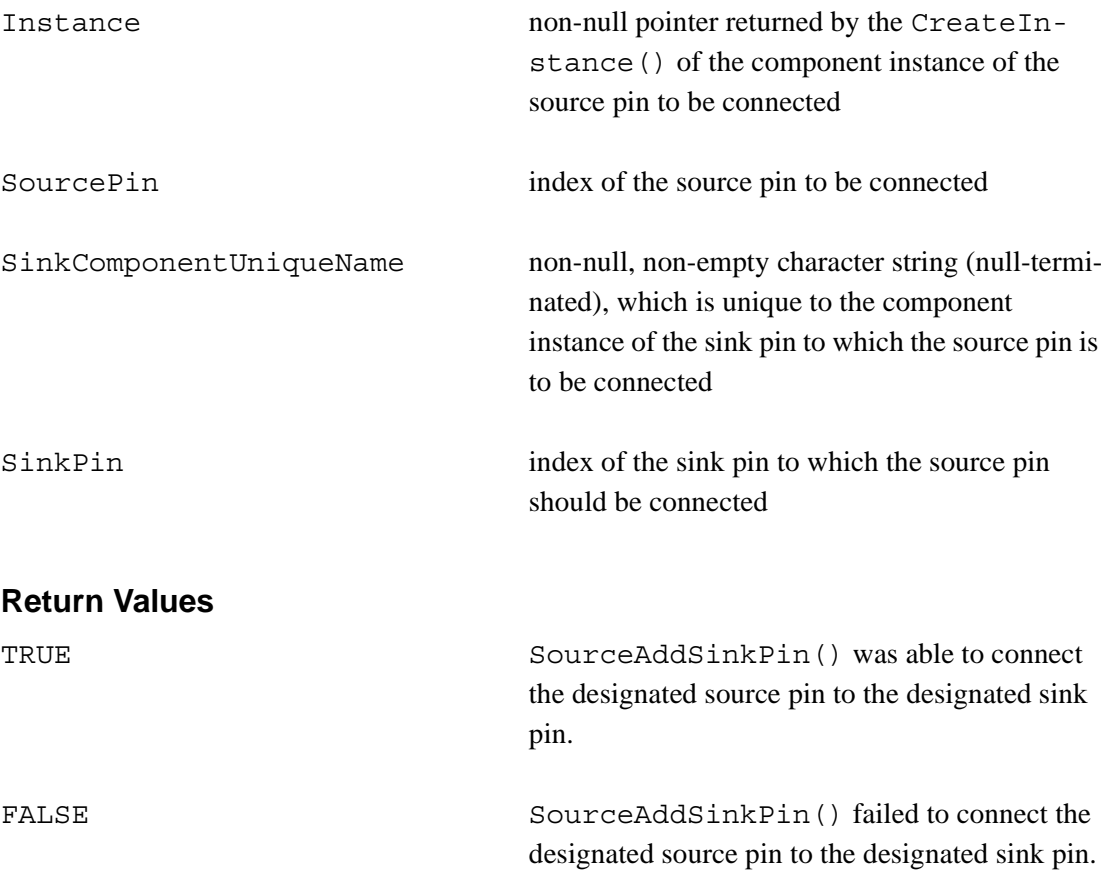

### **Errors**

SourceAddSinkPin() will fail if

- the designated source pin or sink pin is invalid
- either instance of the components is not properly created with CreateInstance()
- there is a memory allocation error

# **See Also**

```
CreateInstance()
```

```
if (SourceAddSinkPin
  (InstanceSimpleClock1, 0,
  EMoveInstance1->UniqueName , 1) == FALSE) {
   RtPrintf
     ("SourceAddSinkPin clock1.r0 ->> EMove.s1 Failed \n");
  } else {
   RtPrintf
     ("clock1.r0 Source ->> EMove.s1 Sink OK!\n");
  }
```
#### **StartInstance**

### **Synopsis**

```
#include <PinInterface.h>
BOOL StartInstance (
   TComponentInstance *Instance
);
```
### **Description**

StartInstance() is used to start an instance of a component, which signifies that messages sent to the component instance will cause the associated reactions to be triggered. An instance of a component that has not been started will not react to messages sent to sink pins and reactions will not execute.

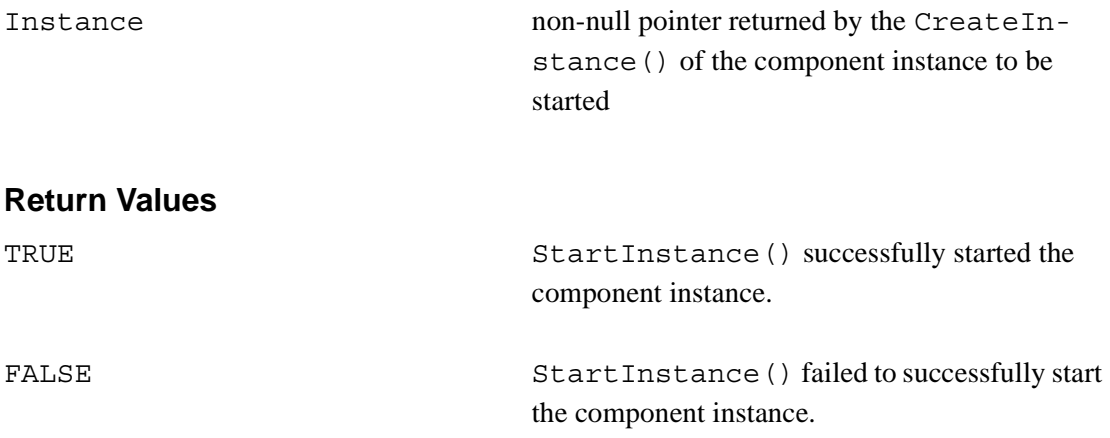

### **Errors**

StartInstance() will fail if the underlying system is unable to successfully create and start a separate thread of control to manage reactions and messages for the component instance.

#### **See Also**

CreateInstance(), StopInstance()

```
if (!StartInstance(InstanceSimpleClock1)) {
 RtPrintf ("StartInstance clock1 Failed\n");
} else {
 RtPrintf ("StartInstance clock1 Ok!\n");
}
```
### **StartPinInterface**

### **Synopsis**

#include <PinInterface.h> BOOL StartPinInterface (void);

### **Description**

StartPinInterface() is called to initialize and start the Pin component runtime. This function must be called prior to using any other functions supported by the Pin runtime.

#### **Return Values**

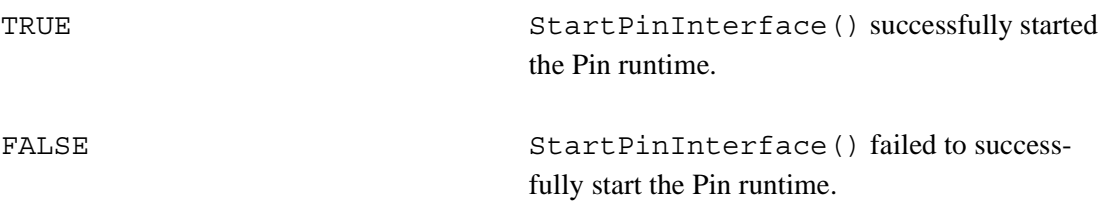

#### **Errors**

StartPinInterface() will fail if it is unable to

- allocate shared memory for the interprocess communication (needed for SendOut -SourcePin())
- link to the Pin directory server (needed for CreateInstance() and SourceAddSinkPin())
- load and initialize the dynamically linked IPC mechanism

### **See Also**

```
StopPinInterface()
```

```
if (!StartPinInterface()) {
  RtPrintf("Failed to start the Pin Interface\langle n" \rangle;
  ExitProcess(0);
}
else
  RtPrintf("Pin Interface Successfully Started\n");
```
### **StopInstance**

### **Synopsis**

```
#include <PinInterface.h>
BOOL StopInstance (
   TComponentInstance *Instance
);
```
# **Description**

StopInstance() is used to shut down an instance of a component. After being shut down, the component instance will no longer react to messages sent to sink pins, and all reaction handlers stop.

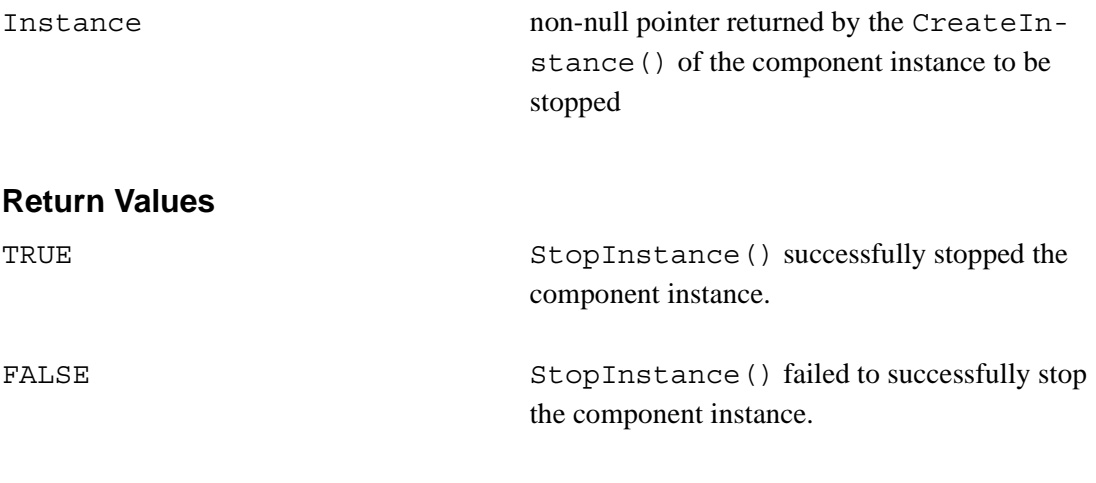

# **Errors**

None

### **See Also**

```
CreateInstance(), StartInstance()
```
# **Example**

StopInstance (InstanceSimpleClock1);

# **StopPinInterface**

# **Synopsis**

#include <PinInterface.h> BOOL StopPinInterface (void);

# **Description**

StopPinInterface() is called to gracefully shut down the Pin component runtime. This function should be the last one called prior to ending or exiting the controller.

### **Return Values**

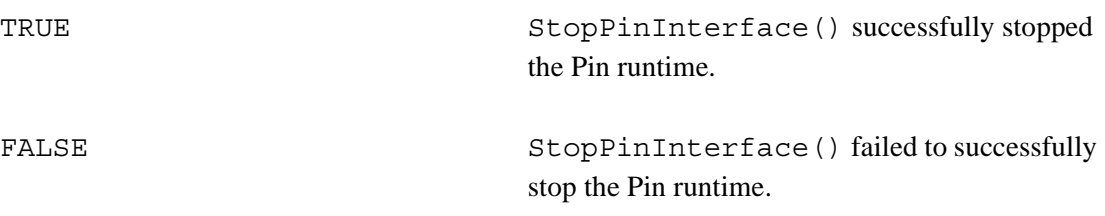

### **Errors**

StopPinInterface() will fail if it is unable to successfully unload the IPC mechanism and free previously allocated memory.

### **See Also**

```
StartPinInterface()
```

```
if (!StopPinInterface()) {
  RtPrintf("Failed to stop the Pin Interface\langle n" \rangle;
  ExitProcess(0);
}
else
  RtPrintf("Pin Interface Successfully Stopped\n");
```
### **UnloadComponent**

### **Synopsis**

```
#include <PinInterface.h>
BOOL UnloadComponent (
   TPinComponent *PinComponent
);
```
### **Description**

UnloadComponent () is used to dynamically remove a component from the controller's memory space. Once a component is removed, all instances of the component will become invalid; therefore, it is critical that all component instances be deleted using  $Deleten$ stance() prior to unloading the component.

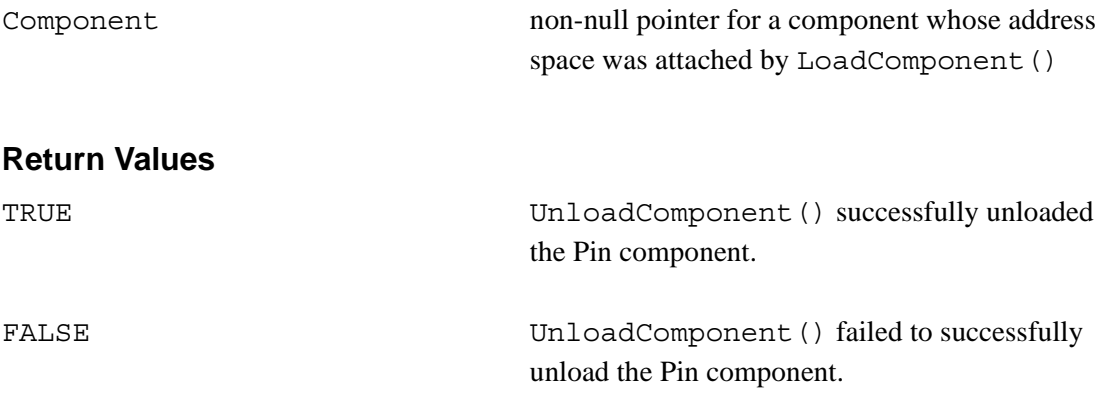

### **Errors**

UnloadComponent() will fail if

- the component was not previously loaded
- the pointer to the component is invalid or was not returned by LoadComponent ()
- the underlying system mechanism for unallocating the dynamic library of the component fails (which in the case of Win32 is FreeLibrary())

### **See Also**

LoadComponent(), FreeLibrary() for the Win32 API

```
if (!UnloadComponent(PinSimpleClock)) {
 RtPrintf("Failed to Unload SimpleClock\n");
 ExitProcess(0);
}
else
 RtPrintf("SimpleClock Unload Successful\n");
```
# **WaitForNotifications**

### **Synopsis**

```
#include <PinInterface.h>
int WaitForNotifications (
   TControllerMsg *msg,
   DWORD dwMilliseconds
);
```
### **Description**

WaitForNotifications() is used by a controller to wait in a blocking or non-blocking mode for (1) a user-defined message or (2) code and an optional character string from a component instance. This function is useful in communicating exception conditions to the controller, requiring controller attention (such as shutdown).

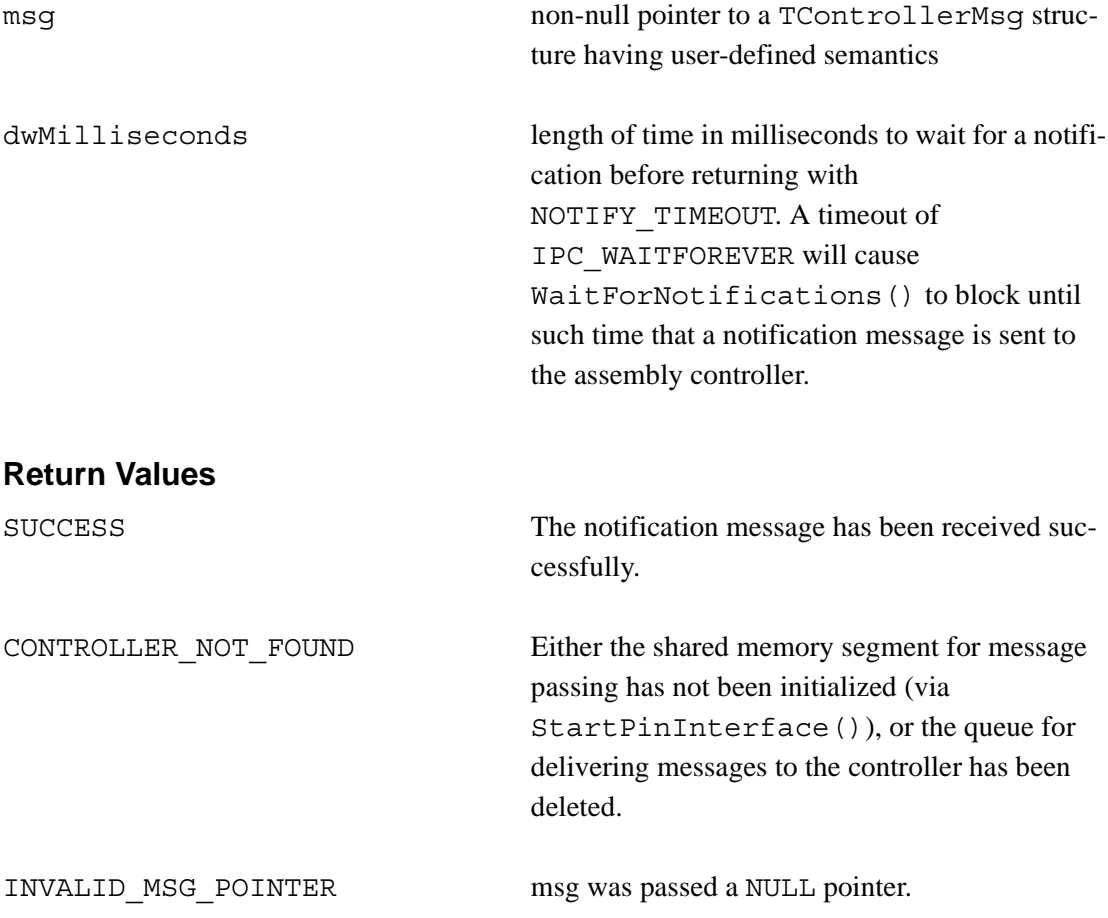

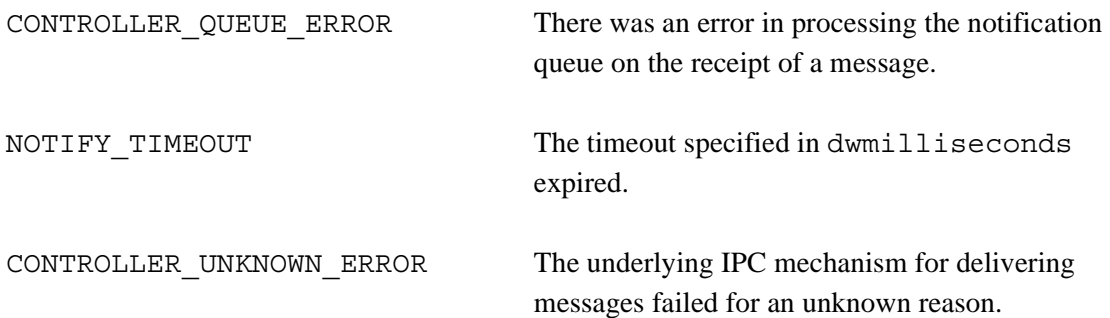

### **Errors**

The errors generated by this function and the conditions that cause them are described above under "Description."

### **See Also**

NotifyController()

```
do {
  retval=WaitForNotifications(&CMsg,5000);
  if ( retval==SUCCESS) {
   notifycount++;
    RtPrintf("Received Notification From %s %d %s\n",
      CMsg.Instance, CMsg.Code, CMsg.Message);
    if (notifycount==1) 
    {
      RtPrintf("Received 1st notify - terminating program\n");
       break;
    }
  }
  else if (retval==NOTIFY_TIMEOUT) {
   RtPrintf("Notification Timeout\n");
  }
 else
    printf("Notify Error\n");
} while((retval==NOTIFY_TIMEOUT) || ( retval==SUCCESS));
```
# **Appendix B Example**

In this appendix, we present a significant fragment of a real (albeit toy) application in Pin. Our objective is to provide the interested reader with an example of the use of the Pin API. The logical structure of the application is first presented using the iconography and formal syntax of CCL [Wallnau 03a]. Then, the generated code for a component implementation and assembly controller are presented. The generated code is presented "as generated" with minimal reformatting.

# **B.1 A Simple Assembly**

In this section, we present the specification for a trivial application consisting of three components: (1) one that takes input from the keyboard, (2) one that puts output to the display, and (3) a component that maintains a buffer of length 1 of keyboard input.

The assembly is depicted in Figure 7.

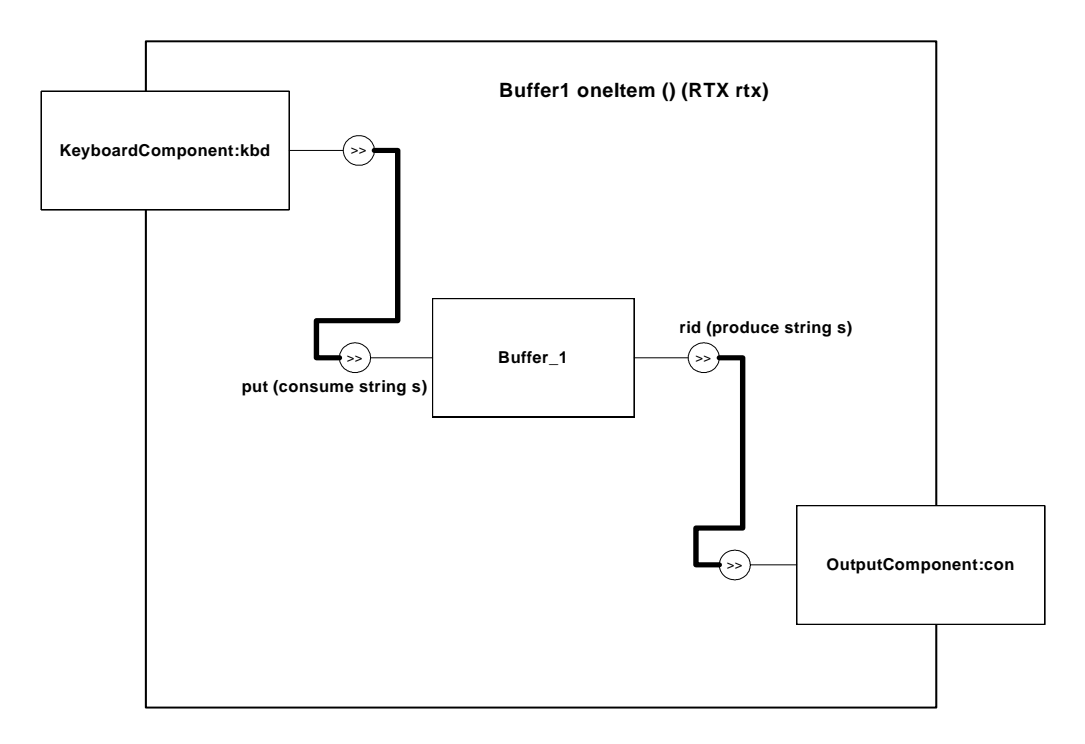

*Figure 7: A Simple Assembly Specification*

The behavior of the Buffer 1 component is trivial; a state machine for the behavior of the only reaction in Buffer 1 is shown in Figure 8. The accepting state is listen; in this state, the reaction is prepared to accept stimulus on the put sink pin. When the buffer is full (in this case, when there is one item in the buffer), the previously buffered item is forwarded to the rid source pin.
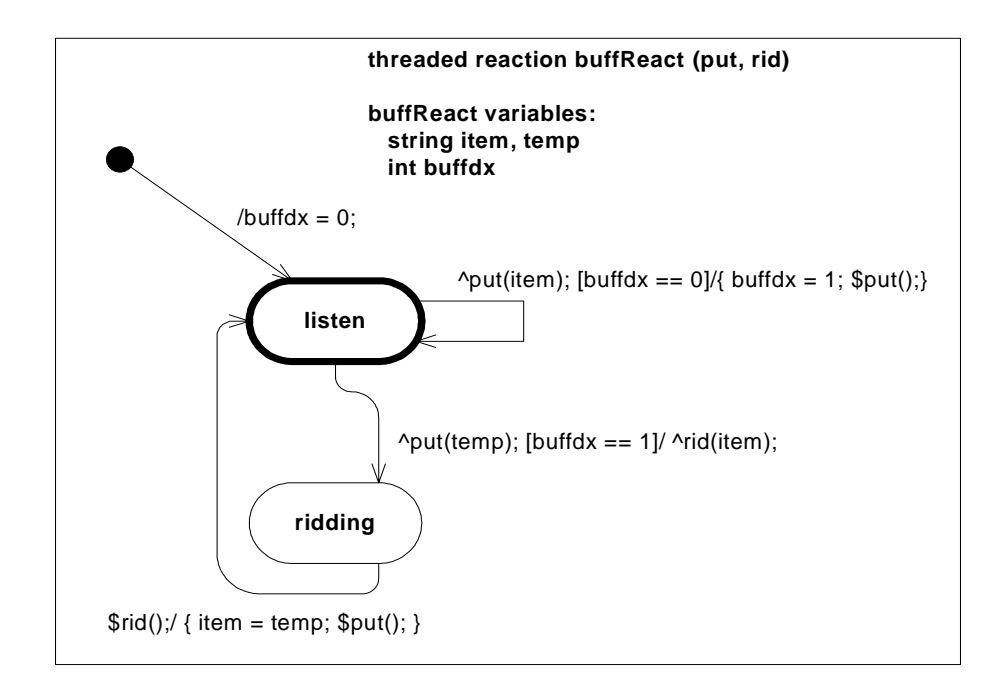

*Figure 8: Statechart for Buffer\_1 Reaction*

The CCL specification for this simple application is provided below. Keywords are shown in **boldface**.

```
component Buffer_1 () {
  sink asynch put(consume string s);
  source unicast rid (produce string s);
  threaded react buffReact (put, rid) {
     string item, temp;
     int buffdx;
     start -> listen {
        action buffdx = 0;
     }
     listen -> listen {
        trigger ^put(item);
        guard buffdx == 0;
        action {
           buffer = 1;
```

```
$put();
        }
     }
     listen -> ridding {
        trigger ^put(temp);
        guard buffdx == 1;action ^rid(item);
     }
     ridding -> listen {
        trigger $rid();
        action {
           item = temp;
           $put();
        }
     }
  }
}
```
The CCL specification for the environment specifies which environment-provided services a component may use. While services are implemented as components, some rules on what services are allowed to do are more relaxed than those for components. The motivation for this condition is beyond the scope of this report. The specification of the KeyboardComponent and OutputComponent components are placeholders for more complex specifications and are not included here.

```
environment RTX()
{
  singleton service KeyboardComponent () {
      source unicast putKeyboard (produce string msg);
      threaded react eternal_TBD (putKeyboard) {
         start \rightarrow putting \{\}putting->putting { }
      }
   }
   service OutputComponent ()
   \{sink asynch putConsole (consume string msg);
      threaded react eternal_TBD (putConsole) {
         start \rightarrow writing \{\}writing \rightarrow writing \{\}}
   }
}// RTX
```
The specification of the Buffer 1 component is provided below. The correspondence between the syntax of CCL reactions and the graphical (UML-like) statechart shown in Figure 8 is straightforward.

The trickiest part of the specification lies in the instantiation of assemblies and environments. First, we create an instance of the runtime environment (RTX), called env in the example. Next, we create an instance of the assembly Buffered (called simpleBuffered) and use the services provided by env to satisfy the assumptions of the Buffered assembly type.

```
// specify the assembly as a topology of component instances
Assembly Buffered () (RTX)
{
  // what we require of the environment is an "assumption"
  assume {
     RTX:KeyboardComponent keyb();
     RTX:OutputComponent outp();
  }
  Buffer 1 buff();
  // here is the wiring
  keyb:putKeyboard~> buff:put;
  buff:rid ~> outp:putConsole;
  expose {}
}
// instantiate the RTX runtime environment
RTX env() \{RTX:KeyboardComponent kb();
  RTX:OutputComponent cns();
};
// instantiate the assembly in the env instance of RTX
Buffered simpleBuffered() {
  Buffered:keyb = env:kb;
  Buffered:outp = env:cns;
};
```
## **B.2 Component Buffer\_1 Implementation (Generated)**

The CCL specifications in the previous section are sufficient to generate a working implementation of the Buffer\_1 component and the simpleBuffered assembly.

The code below is the generated code for the custom part of the  $\text{Buffer 1 component}$ . The code for the reaction handler that implements the Buffer\_1 state machine is shown in **boldface**. The code is shown as generated, without additional formatting.

```
//
// Functions called from Buffer 1.c
//
#include <windows.h>
#include <rtapi.h>
#include "ComponentSpec.h"
#include "Printf.h"
#include "Libc_Support.h"
#include "ComponentFuncs.h"
#include "ComponentArgs.h"
typedef char *STRING;
typedef struct _COMPONENT_Buffer_1_VARS {
  void *dummy; // always at least this member
} COMPONENT_Buffer_1_VARS;
typedef struct REACTION buffReact VARS {
  STRING temp;
  STRING item;
  int buffdx;
  int CURRENT_STATE;
} REACTION buffReact VARS;
typedef struct __ SOURCE_PIN_rid_PRODUCE_PARAMS {
  STRING s;
} SOURCE_PIN_rid_PRODUCE_PARAMS;
typedef struct __SINK_PIN_put_CONSUME_PARAMS {
  STRING s;
} SINK PIN put CONSUME PARAMS;
typedef struct _INSTANCE_DATA{
  COMPONENT_Buffer_1_ARGS *Buffer 1 args;
  COMPONENT_Buffer_1_VARS *Buffer_1_vars;
  REACTION buffReact VARS *buffReact vars;
  SINK PIN put CONSUME PARAMS *put params;
} INSTANCE_DATA;
```
//-------------- \*\*\*REACTION DECLARATIONS FOR buffReact ------- --------

```
//-------------- Timeout Handler for buffReact
long REACTION buffReact TIMED EVENT HANDLER (TReactions *Reac-
tion, TReason Reason, void *Data);
//-------------- Reaction Main Event Handler for buffReact
BOOL REACTION_buffReact_PIN_GENERAL_EVENT_HANDER(TReactions 
*Reaction, TReason Reason, void *Data);
//-------------- Reaction Sink Pin Array Declaration for buf-
fReact ---------------
unsigned int REACTION buffReact SINK ARRAY [
REACTION_buffReact_NUM_SINKS ] = \{0 /* put */};
//-------------- Reaction Source Pin Array Declaration for buf-
fReact ---------------
unsigned int REACTION buffReact SOURCE ARRAY [
REACTION buffReact NUM SOURCES ] = \{0 \ / * \text{ rid } */\};//-------------- Reaction State Machine Info Array for buffRe-
act
static int REACTION buffReact ACCEPTING STATES [] = \{0, 1, 0\};static int REACTION buffReact ACCEPTS INTERACTION [3][1] = \{{0},
  {1},{0}};
//-------------- ***COMPONENT DECLARATIONS ---------------
//-------------- Index array for sink pins ---------------
TPinInfoSink SinkPins [NUM SINK PINS] = \{\{ "(put)", "TEST"\}};
//-------------- Index array for source pins ---------------
TPinInfoSource SourcePins [NUM_SOURCE_PINS] = {
  \{ " (rid)", ""\}
```

```
};
```

```
//-------------- Reaction array for component ---------------
TReactionsInfo ReactionInfo[ 1 ] = {
     {REACTION_buffReact_NUM_SOURCES,//number of source pins
     REACTION buffReact NUM SINKS, // number of sink pins
     REACTION buffReact SOURCE ARRAY,//ordered array of source
pin numbers
     REACTION buffReact SINK ARRAY,//ordered array of sink pin
numbers
     DEFAULT_QUEUE_SIZE,
     DEFAULT_PRIORITY,
     IPC_WAITFOREVER,// default timeout
     FALSE, // default measurement flag
     REACTION_buffReact_PIN_GENERAL_EVENT_HANDER, // for pin 
*and* timed events
     REACTION buffReact TIMED EVENT HANDLER// for UML timed
events
  }
};
//-------------- Component Info Struct ---------------
TComponentInfo ComponentInfo = {
  "Buffer_1",
  NUM_SOURCE_PINS,
  NUM_SINK_PINS,
  NUM REACTIONS };
//-------------- Life Cycle Operations ---------------
//-------------- Create Component ----------------------
BOOL CreateComponentInstance(void **Data, void *State, unsigned 
int SizeOfState)
{
  if (Data==NULL) {
     return (FALSE);
   }
  *Data = NULL;if (State != NULL) {
     *Data = RtAllocateLockedMemory( sizeof (INSTANCE_DATA ) 
);
      ((INSTANCE_DATA*)*Data)->Buffer_1_args = RtAllocate-
LockedMemory( SizeOfState );
     Rt_memcpy(((INSTANCE_DATA *)*Data)->Buffer_1_args, State, 
SizeOfState);
```
((INSTANCE DATA \*)\*Data)->Buffer 1 vars = RtAllocate-LockedMemory(sizeof (COMPONENT Buffer 1 VARS));

// --- now allocate static variables for each reaction ---

```
((INSTANCE_DATA *)*Data)->buffReact_vars = RtAllocate-
LockedMemory(sizeof (REACTION buffReact VARS));
     ((INSTANCE_DATA *)*Data)->buffReact_vars->CURRENT_STATE = 
0;
```
// --- now allocate space for the consume parameters of source pins ---

// --- now allocate space for the consume parameters of sink pins ---

((INSTANCE\_DATA \*)\*Data)->put\_params = RtAllocateLocked-Memory(sizeof (SINK PIN put CONSUME PARAMS));

```
// --- initialize component local variables if necessary -
-- 
     // --- initialize reaction local variables if necessary -
-}
  return (TRUE);
}
//-------------- Delete Component ----------------------
BOOL DeleteComponentInstance(void **Data)
{
  if (Data==NULL) {
     return(FALSE);
  }
  else {
     // --- free component-level resources -------------------
------ 
     RtFreeLockedMemory(((INSTANCE_DATA *)*Data)-
>Buffer_1_args);
     RtFreeLockedMemory(((INSTANCE_DATA *)*Data)-
>Buffer_1_vars);
```

```
// --- free component-level resources -------------------
------ 
     RtFreeLockedMemory( ((INSTANCE_DATA *)*Data)-
>buffReact_vars );
     // --- free source pin having consume parameters --------
---- 
     // --- and now sink pins having consume parameters ------
---- 
     RtFreeLockedMemory( ((INSTANCE_DATA *)*Data)->put_params 
);
     RtFreeLockedMemory(*Data);
     return (TRUE);
  }
}
//-------------- Reaction Initializers ----------------------
void ReactionInitialize(TReactions *Reaction, int ReactionIn-
dex) {
 // nothing, for now
}
//-------------- Reaction Terminator ----------------------
void ReactionTerminating(TReactions *Reaction, int ReactionIn-
dex) {
 // nothing, for now
}
//-------------- Functions for Reaction buffReact -------------
--
long REACTION buffReact TIMED EVENT HANDLER (TReactions *Reac-
tion, TReason Reason, void *Data)
{
  // not currently used
  return (0);
}
//-------------- Reaction Main Event Handler for buffReact
BOOL REACTION_buffReact_PIN_GENERAL_EVENT_HANDER(TReactions 
*Reaction, TReason Reason, void *Data)
\{// pre-defined variables...
```

```
IPC MSG MessageOut;
  int __marshDx;
  char * marshString;
  INSTANCE_DATA *p;
  int CURRENT_STATE;
  int cmd;
  TCommonMsg *msg;
  IPC_MSG *MessageIn;
  // user-defined variables...
  //--------------------declare component or service state 
variables----------
  //--------------------declare reaction state variables------
----------------
  STRING buffReact_temp;
  STRING buffReact item;
  int buffReact_buffdx;
  if (Reason == TIMEOUT) { return (TRUE); \} // TBD
  if (Reason == TMR) { return (TRUE); } // TBD
  // Reason == PINMSG 
  msg = (TCommonMsq *)Data;MessageIn = msg->MessageIn;
  cmd = msg->cmd;p = Reaction->Instance->InstanceData;
  CURRENT_STATE = p->buffReact_vars->CURRENT_STATE;
  buffReact_temp = p->buffReact_vars->temp;
  buffReact item = p->buffReact vars->item;
  buffReact_buffdx = p->buffReact_vars->buffdx;
  if (CURRENT STATE == 0) {
     // START->listen transition action:
     buffReact buffdx = 0;
     // no listen entry action
     CURRENT STATE = 1;}
```

```
//-------------- state machine for buffReact ---------------
  do {
     switch(CURRENT_STATE) {
     case 1: // listen
        // no listen exit action
        if (cmd == 0) {
           // listen->listen guard
           if ( buffReact buffdx == 0 ) \{// Unmarshall params for listen->listen
               __marshDx = 0;
              //--- STRING (char *) ---
             buffReact_item = RtAllocateLockedMemory( 
strlen((char *) &MessageIn->data[__marshDx]) + 1);
              Rt_strcpy(buffReact_item, (char *) &MessageIn-
>data[__marshDx]);
               __marshDx += strlen((char *) &MessageIn-
>data[__marshDx]) + 1;
              // listen->listen action:
              {
                buffReact_buffdx = 1 ;
                // called on an asynchronous pin -- no data to 
be returned to caller --
              }
              // no listen entry action
              CURRENT_STATE = 1;
              p->buffReact_vars->CURRENT_STATE = CURRENT_STATE;
              p->buffReact_vars->temp = buffReact_temp;
              p->buffReact_vars->item = buffReact_item;
              p->buffReact_vars->buffdx = buffReact_buffdx;
           }
           // listen->ridding guard
           else if ( buffer buffReact buffer == 1 ) {
              // Unmarshall params for listen->ridding
               __marshDx = 0;
              //--- STRING (char *) ---
```

```
buffReact_temp = RtAllocateLockedMemory( 
strlen((char *) &MessageIn->data[__marshDx]) + 1);
             Rt_strcpy(buffReact_temp, (char *) &MessageIn-
>data[__marshDx]);
              __marshDx += strlen((char *) &MessageIn-
>data[__marshDx]) + 1;
              // listen->ridding action:
              //------------------Marshall each actual param on 
interaction in rid_outboundParams----------------
              __marshDx = 0;
              //----- string (char) * s ------//
              __marshString = buffReact_item;
             Rt_strcpy(&MessageOut.data[__marshDx], 
__marshString);
               __marshDx += Rt_strlen (__marshString) + 1;
             //------------------Call asynchronous IPC mecha-
nism ----------------
             if (!SendOutSourcePin(
                   Reaction, 0, &MessageOut, (short) 
(sizeof(MessageOut.data)), IPC_WAITFOREVER /* TBD property */)) 
{
                NotifyContoller(Reaction->Instance, 
CONTROLLER_UNKNOWN_ERROR, "error in SendOutSourcePin");
                return(FALSE);
              }
             //-----------------------------------------------
------------------
             // no ridding entry action
             CURRENT_STATE = 2;
           }
           else {
             // throw it away--no satisfied guard
           }
        }
        break;
     case 2: // ridding
        // no ridding exit action
        //------------------Retrieve callback data from rid 
into local state --------
        //----------------------------------------------------
----------------------
```

```
// ridding->listen action:
        {
           buffReact_item = buffReact_temp;
           // called on an asynchronous pin -- no data to be 
returned to caller --
        }
        // no listen entry action
        CURRENT_STATE = 1;
        p->buffReact_vars->CURRENT_STATE = CURRENT_STATE;
        p->buffReact_vars->temp = buffReact_temp;
        p->buffReact_vars->item = buffReact_item;
        p->buffReact_vars->buffdx = buffReact_buffdx;
        break;
     default:
        NotifyContoller(Reaction->Instance,
CONTROLLER_UNKNOWN_ERROR, "Unrecognized state");
        return(FALSE);
     }
  } while (!REACTION_buffReact_ACCEPTING_STATES[ CURRENT_STATE 
]);
  return (TRUE);
}
```
## **B.3 Controller Implementation (Generated)**

The code shown below appears as generated, with the exception that some extraneous empty lines have been removed. The correspondence between the generated code and the assembly life cycle depicted in Figure 4 are obvious from the generated comments.

```
// simpleBuffered.c
#include "simpleBuffered.h"
#include "PinInterface.h"
#include "PinDirectoryServer.h"
#include "Printf.h"
#include "Libc_Support.h"
// the include files for any parameterized components/services
#include "../KeyboardComponent/ComponentArgs.h"
#include "../Buffer 1/ComponentArgs.h"
```

```
#include "../OutputComponent/ComponentArgs.h"
void cdecl main(int argc, char **argv, char **envp)
{
  TPinComponent*factories[3];
  TComponentInstance*instances[3];
  HANDLE ThreadHandle;
  INT Priority;
  TControllerMsg CMsg;
  int retVal;
  COMPONENT_KeyboardComponent_ARGS KeyboardComponent_args;
  COMPONENT Buffer 1 ARGS Buffer 1 args;
  COMPONENT_OutputComponent_ARGS OutputComponent_args;
// start up pin interface...
  if (!StartPinInterface()) {
     RtPrintf("Failed to start the Pin Interface\langle n" \rangle;
     ExitProcess(0);
  }
// load components used in this assembly...
  factories[0] = LoadComponent("KeyboardComponent.dll");
  if (factories[0] == NULL) {
     RtPrintf("Failed to Load KeyboardComponent\n");
     ExitProcess(0);
  }
  else {
     RtPrintf("KeyboardComponent Load Successful\n");
  }
  factories[1] = LoadComponent("Buffer 1.dl1");
  if (factories[1] == NULL) {
     RtPrintf("Failed to Load Buffer 1\n^n;
     ExitProcess(0);
  }
  else {
     RtPrintf("Buffer 1 Load Successful\n");
  }
  factories[2] = LoadComponent("OutputComponent.dll");
  if (factories[2] == NULL) {
     RtPrintf("Failed to Load OutputComponent\n");
     ExitProcess(0);
```

```
}
  else {
     RtPrintf("OutputComponent Load Successful\n");
   }
// instantiate components and services used in the assembly
  if ((instances[0] = CreateInstance(factories[0], "keyb", 
&KeyboardComponent_args, sizeof (KeyboardComponent_args) )) != 
NULL) {
     RtPrintf("keyb instantiated\n");
   } else {
     RtPrintf("keyb FAILED TO BE instantiated\n");
   }
  if ((instances[1] = CreateInstance(factories[1], "buff", 
&Buffer 1 args, sizeof (Buffer 1 args) )) != NULL) \{RtPrintf("buff instantiated\n");
   } else {
     RtPrintf("buff FAILED TO BE instantiated\n");
   }
  if ((instances[2] = CreateInstance(factories[2], "outp", 
&OutputComponent_args, sizeof (OutputComponent_args) )) != 
NULL) {
     RtPrintf("outp instantiated\n");
   } else {
     RtPrintf("outp FAILED TO BE instantiated\n");
   }
// initialize properties of reactions
  //set properties of reaction eternal_TBD of instance keyb
  //set properties of reaction buffReact of instance buff
  //set properties of reaction eternal_TBD of instance outp
// configure (or initialize) each component/service instance
  if (ConfigureInstance(instances[0]) == FALSE) {
     RtPrintf("Configure keyb FAILED\n");
   }
  if (ConfiqueInstance(instances[1]) == FALSE) {
     RtPrintf("Configure buff FAILED\n");
   }
```

```
if (ConfigureInstance(instances[2]) == FALSE) {
     RtPrintf("Configure outp FAILED\n");
  }
// wire the assembly together
  if (|((instances[0]) \& (instances[1]) \& (instances[2])){
     RtPrintf("Not all instances created -- Skipped Wir-
ing\";
     //should clean-up and exit?
  }
  else {
     if (SourceAddSinkPin(instances[0], 0, instances[1]-
>UniqueName, 0) == FALSE) {
        RtPrintf("SourceAddSinkPin keyb:putKeyboard ~> 
buff:put Failed\n");
     }
     if (SourceAddSinkPin(instances[1], 0, instances[2]-
>UniqueName, 0) == FALSE) {
        RtPrintf("SourceAddSinkPin buff:rid ~> outp:putConsole 
Failed\n");
     }
  }
  ThreadHandle = GetCurrentThread();
  Priority = RtGetThreadPriority(ThreadHandle);
  RtSetThreadPriority(ThreadHandle, RT_PRIORITY_MAX);
  RtSetThreadTimeQuantum(ThreadHandle, 0);
  RtPrintf("Thread Priority is %d\n", RtGetThreadPrior-
ity(ThreadHandle));
// start component instances
  StartInstance(instances[1]);
// start service instances
  StartInstance(instances[0]);
  StartInstance(instances[2]);
// start clock instances (last to start)
// wait for asembly to be terminated...
```

```
retVal = WaitForNotifications(&CMsg, IPC_WAITFOREVER);
  switch(retVal) {
     case SUCCESS:
        break;
     case NOTIFY_TIMEOUT:
        break;
     default: // some kind of error occurred
        RtPrintf("Error: %s : %s\n", CMsg.Instance, CMsg.Mes-
sage);
        break;
   }
// shutdown clock instances (first to stop)
// shutdown service instances
  StopInstance(instances[0]);
  StopInstance(instances[2]);
// shutdown component instances
  StopInstance(instances[1]);
// restore the assembly (main) priority to prior value (see 
above)
  RtSetThreadPriority(ThreadHandle, Priority);
// destroy component and service instances
  if (instances[0]) DeleteInstance(instances[0]);
  if (instances[1]) DeleteInstance(instances[1]);
  if (instances[2]) DeleteInstance(instances[2]);
// unload components used in this assembly...
  if(!UnloadComponent(factories[0])) {
     RtPrintf("Failed to unload KeyboardComponent\n");
   }
  if(!UnloadComponent(factories[1])) {
     RtPrintf("Failed to unload Buffer 1\ln");
   }
  if(!UnloadComponent(factories[2])) {
     RtPrintf("Failed to unload OutputComponent\n");
   }
// shutdown pin interface
  if(!StopPinInterface()) {
     RtPrintf("Failed to stop the Pin Interface\langle n'' \rangle;
   }
  ExitProcess(0);
}
```
## **References**

*URLs are valid as of the publication date of this document.*

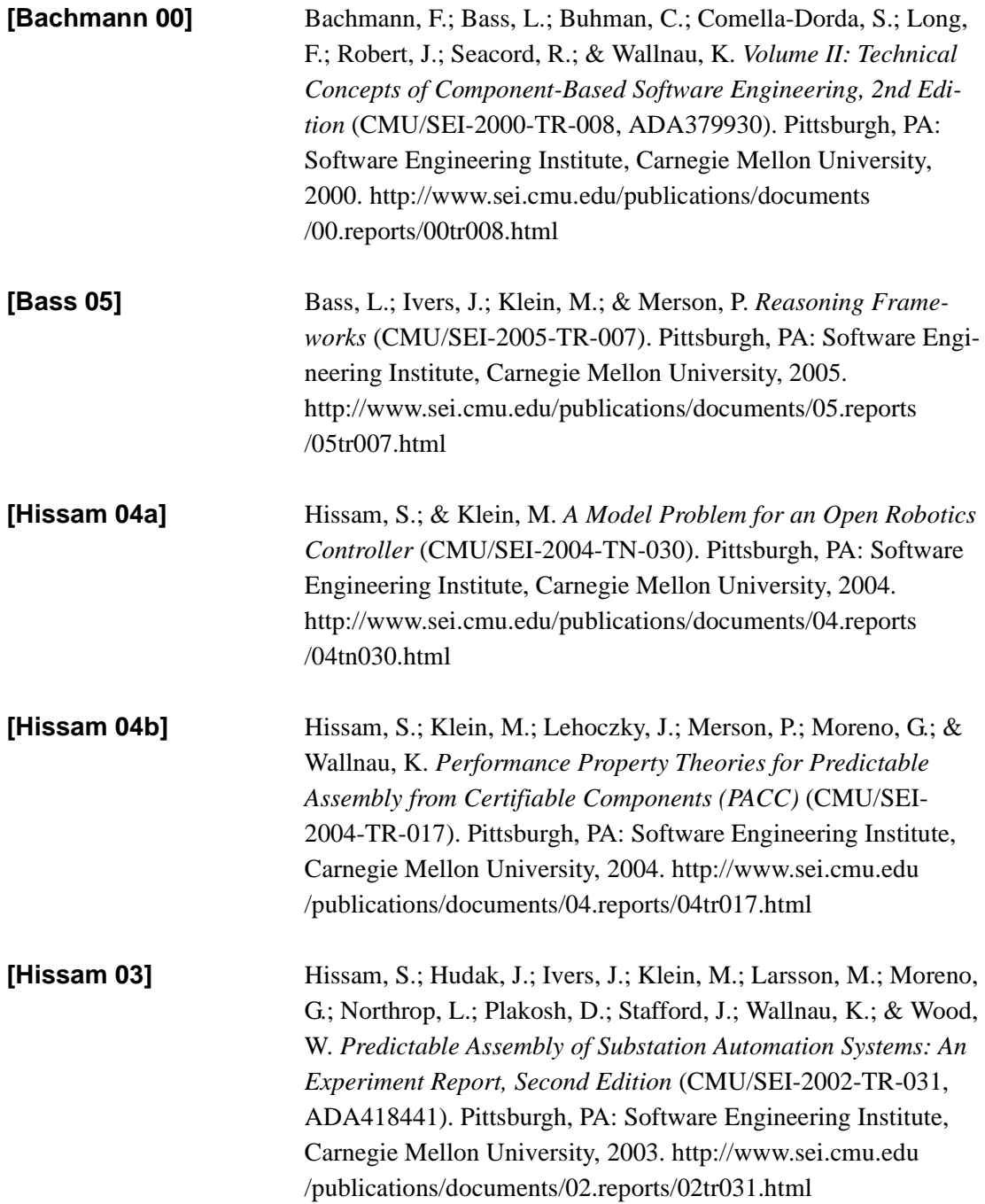

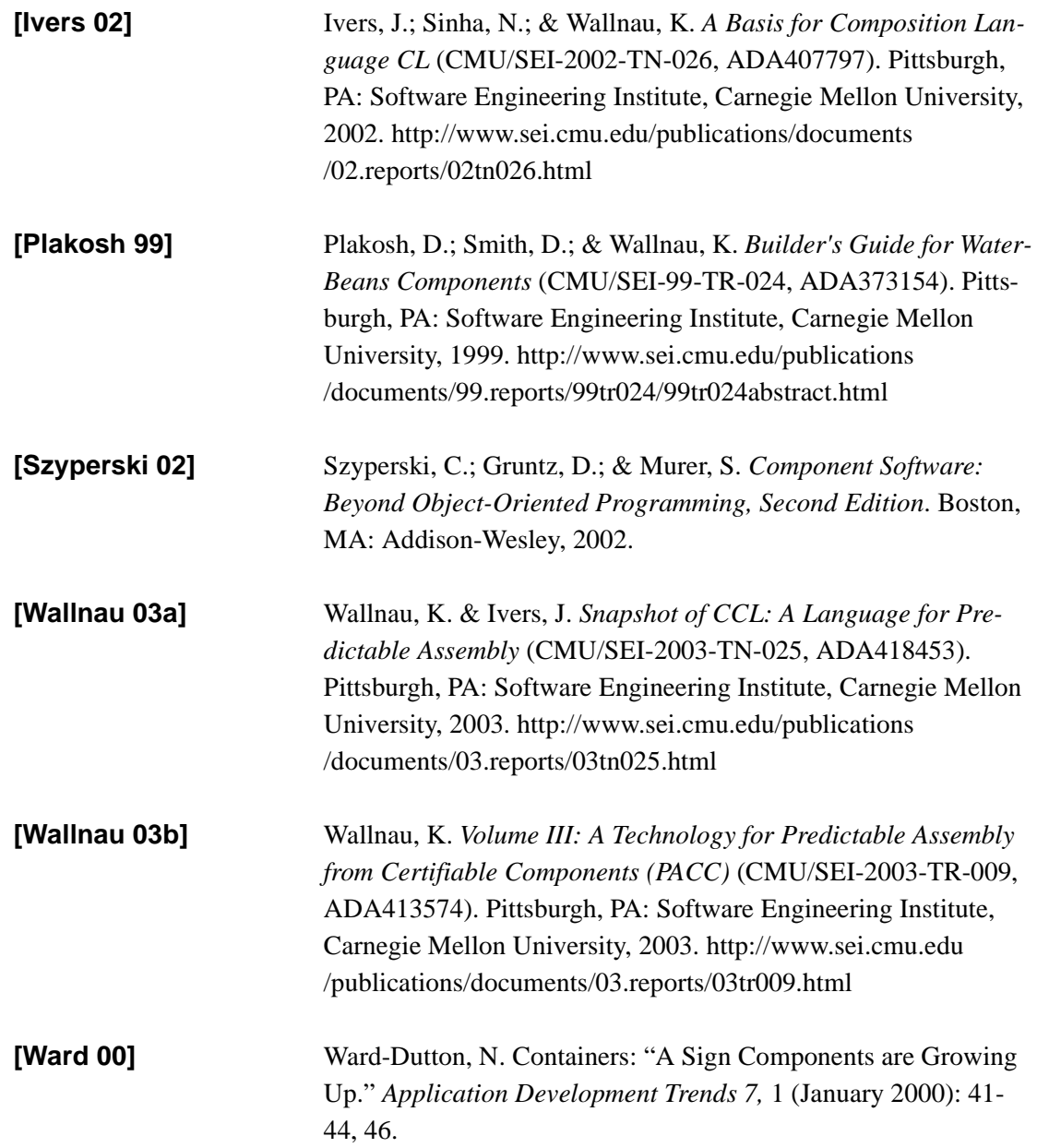

## **REPORT DOCUMENTATION PAGE**

*OMB No. 0704-0188*

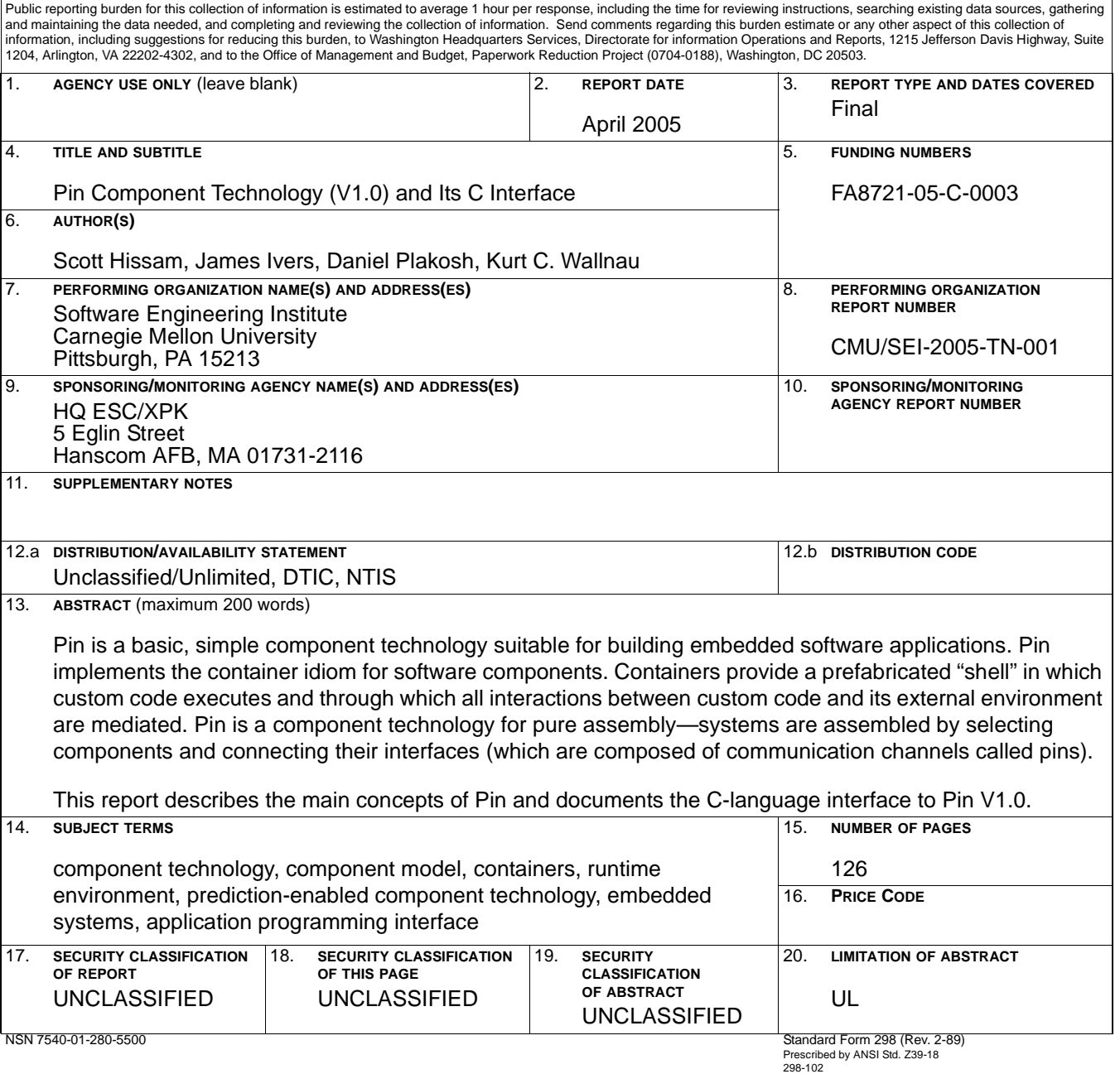